## **МІНІСТЕРСТВО ОСВІТИ І НАУКИ УКРАЇНИ**

**ХАРКІВСЬКИЙ НАЦІОНАЛЬНИЙ ЕКОНОМІЧНИЙ УНІВЕРСИТЕТ ІМЕНІ СЕМЕНА КУЗНЕЦЯ**

# **Методичні рекомендації до виконання курсової роботи з навчальної дисципліни "ЕКОНОМІКА ПІДПРИЄМСТВА"**

**для студентів напряму підготовки 6.030504 "Економіка підприємства" всіх форм навчання**

**Харків. Вид. ХНЕУ ім. С. Кузнеця, 2014**

Затверджено на засіданні кафедри економіки підприємства та менеджменту.

Протокол № 2 від 31.08.2013 р.

**Укладач** Плоха О. Б.

М54 Методичні рекомендації до виконання курсової роботи з навчальної дисципліни "Економіка підприємства" для студентів напряму підготовки 6.030504 "Економіка підприємства" всіх форм навчання / укл. О. Б. Плоха. – Х. : Вид. ХНЕУ ім. С. Кузнеця, 2014. – 40 с. (Укр. мов.)

Подано методичні рекомендації щодо структури, змісту, оформлення та захисту курсової роботи з навчальної дисципліни.

Рекомендовано для студентів напряму підготовки 6.030504 "Економіка підприємства" всіх форм навчання.

### **Вступ**

Навчальна дисципліна "Економіка підприємства" досліджує закономірності і правила використання різногалузевими підприємствами певних, суворо обмежених ресурсів для випуску певних видів продукції (робіт, послуг) та їх розподілу серед різних споживачів.

Метою вивчення навчальної дисципліни є формування у студентів компетентностей щодо використання основ прикладної економіки, методів організації ефективного господарювання для вирішення конкретних економічних завдань основної в межах ланки суспільного виробництва – підприємства на сучасному етапі розвитку економіки.

Необхідним елементом успішного засвоєння навчального матеріалу дисципліни є самостійна робота студентів, а однією з основних її форм є виконання курсової роботи.

Мета курсової роботи з навчальної дисципліни "Економіка підприємства" – це формування компетентностей щодо визначення доцільності певного виробництва на підставі розрахунку системи показників економічної ефективності використання ресурсів та підприємства в цілому.

Для досягнення поставленої мети необхідно виконати такі завдання:

1) узагальнити теоретичні засади визначення економічної ефективності відповідно до заданої тематики;

2) провести розрахунки певних економічних показників, на підставі чого оцінити ефективність функціонування певного виробництва;

3) обґрунтувати доцільність інвестування певного виробництва.

Відповідно до встановлених завдань основна частина курсової роботи поділяється на три складові: перший розділ присвячено узагальненню теоретичних засад відповідно до заданої тематики; другий розділ – це розрахункова частина, яка полягає у розрахунку певних техніко-економічних показників за запропонованим варіантом; третій розділ – це узагальнення виконаних розрахунків та обґрунтування доцільності певного варіанта виробництва.

Дана курсова робота дозволяє студенту:

1) закріпити теоретичні знання з навчальної дисципліни і навчитися практично виконувати економічні розрахунки;

2) розвити навички самостійної роботи з законодавчими і нормативними документами, економічною літературою;

3) відпрацювати вміння розраховувати економічні показники і розробляти таблиці, складати діаграми і схеми з використанням комп'ютерної техніки.

Зміст курсової роботи та якість її оформлення повинні відповідати сучасним вимогам до таких робіт. При оцінюванні курсової роботи береться до уваги не лише якість самої курсової роботи, а й відповідність її оформлення стандартам. В іншому випадку невідповідність в оформленні курсової роботи державним стандартам і встановленим вимогам може суттєво вплинути на остаточну оцінку роботи.

### **1. Загальні положення**

Відповідно до навчального плану напряму підготовки 0501 "Економіка і підприємництво" професійного спрямування освітньо-кваліфікаційного рівня "бакалавр" студенти денної та заочної форм навчання виконують курсову роботу з начальної дисципліни "Економіка підприємства", яка є важливою формою самостійного поглибленого вивчення навчального матеріалу. Виконання та захист курсової роботи – одна з форм контролю рівня здобуття певних професійних компетентностей, важливий етап підготовки до майбутньої практичної діяльності. Професійні компетентності, які отримують студенти після вивчення навчальної дисципліни наведено у табл. 1.

Таблиця 1

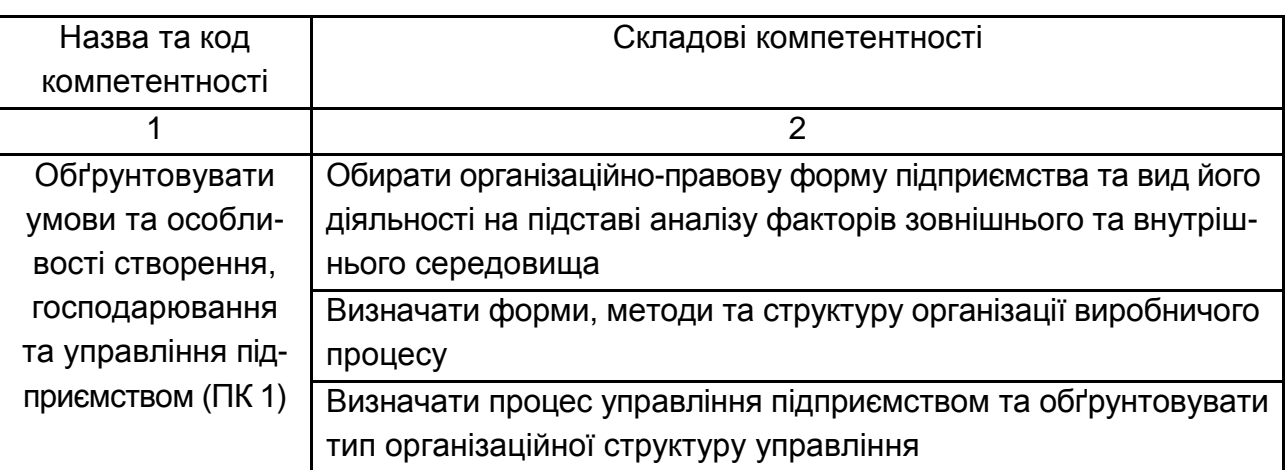

### **Професійні компетентності, яких набувають студенти після вивчення навчальної дисципліни**

#### Продовження табл. 1

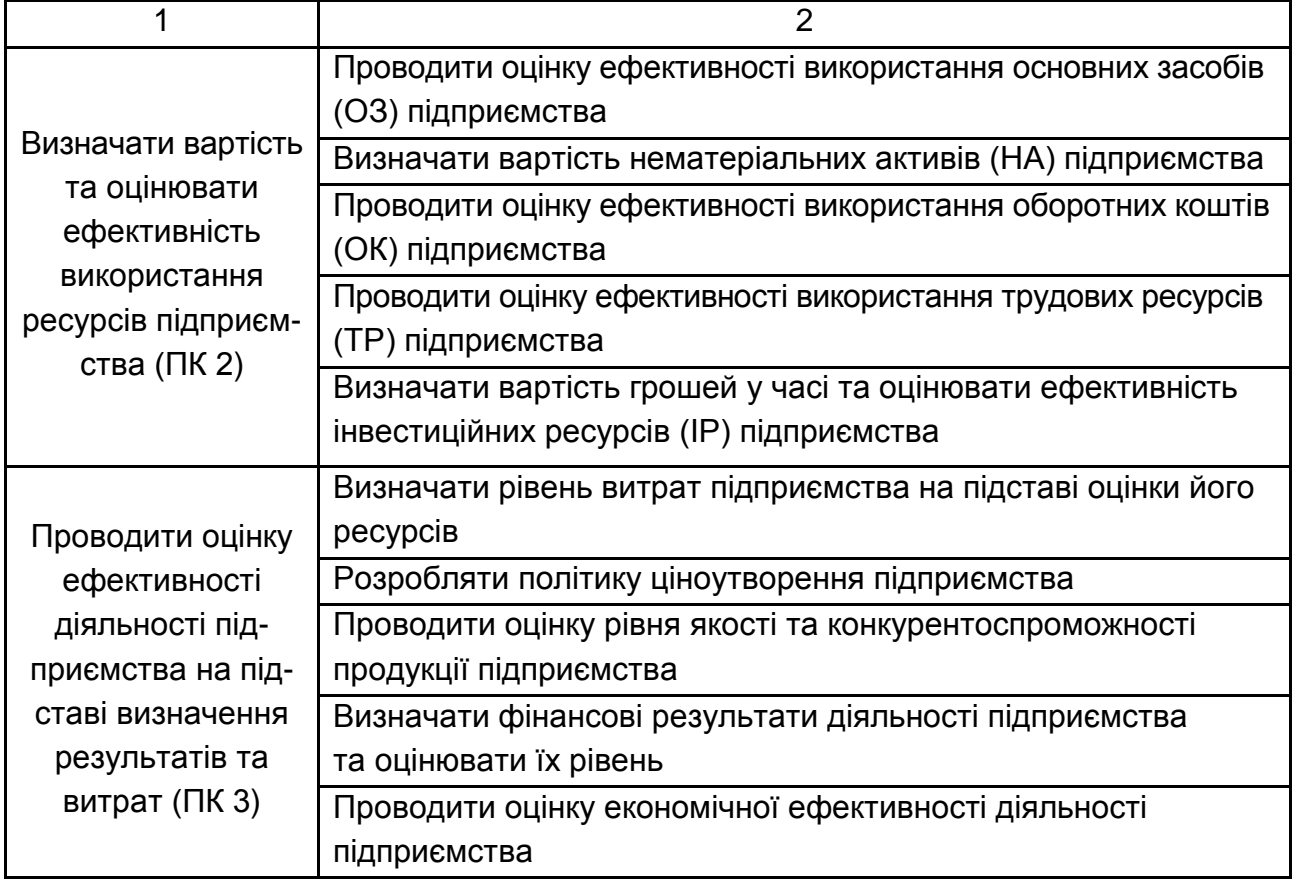

Курсова робота має велике значення для формування вказаних компетентностей шляхом набуття умінь самостійно опрацьовувати джерела з відповідної теми, аналізувати та узагальнювати, структурно-логічного викладати матеріал, який було досліджено, та розробляти пропозиції щодо вирішення проблем із теми роботи. Виконання курсової роботи вимагає вміння використовувати математичні, статистичні, облікові та інші способи обробки інформації. Це є обов'язковою умовою кваліфікації кожного економіста.

Дана курсова робота охоплює два аспекти: теоретичний та розрахунковий. Теоретична частина роботи присвячена дослідженню певного економічного питання за заданою тематикою. Варіант теми обирається відповідно до порядкового номера студента за списком групи, що детально розглянуто у пункті 3 методичних рекомендацій.

Розрахункова частина курсової роботи виконується на підставі вихідних даних, які наведено у додатку А та Б відповідно до варіанта, що обирається за порядковим номером студента у списку групи (табл. 2). Приклад оформлення титульного аркуша наведено в додатку В.

У межах розрахункової частини роботи студенту необхідно провести розрахунки за двома підприємствами. При цьому вихідні дані за кожним із підприємств подані за два періоди: попередній та звітний рік. При формулюванні висновків та коментарів до проведених розрахунків необхідно порівнювати не тільки діяльність альтернативних підприємств, але й робити висновки щодо динаміки показників за кожним підприємством.

Таблиця 2

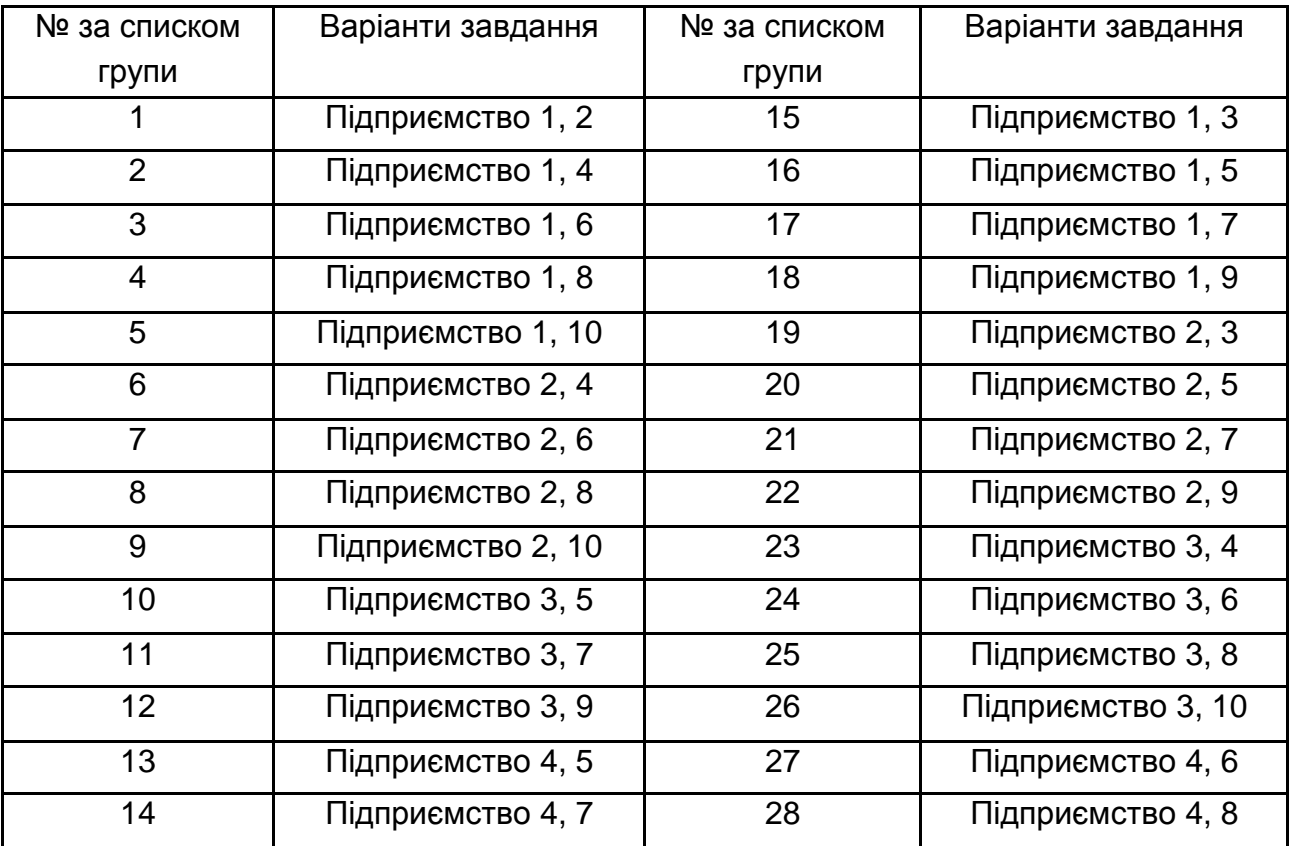

#### **Розподіл варіантів завдання відповідно до порядкового номера студента за списком групи**

Метою проведення розрахунків є вибір підприємства, діяльність якого є більш ефективною. У ході виконання роботи студенту необхідно порівняти два виробництва, кожне ж яких має свою специфіку. На підставі інформації, наведеної в табл. 3, необхідно у підпункті 2.1 роботи описати особливості функціонування у зовнішньому середовищі аналогічних підприємств, що працюють у такій самій галузі. Таку інформацію доцільно брати з мережі Інтернет. Також у табл. 3 наведено клас професійного ризику виробництва, який використовується при визначенні ставки єдиного соціального внеску (ЄСВ), що необхідно при визначенні витрат підприємства та собівартості продукції.

Таблиця 3

### **Види діяльності підприємства за варіантами**

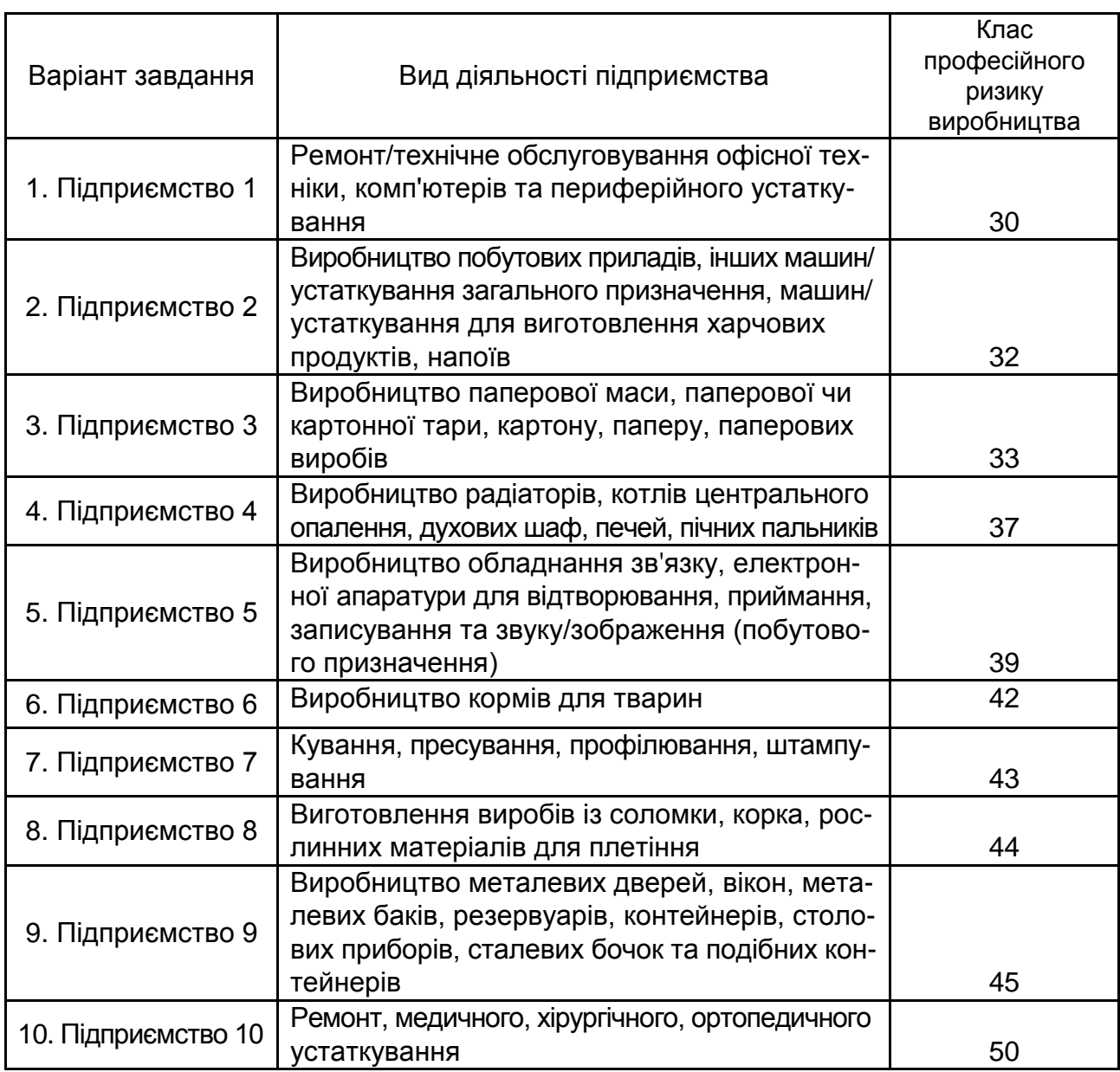

## **2. Організація виконання курсової роботи**

Виконання курсової роботи є важливим засобом формування логіки економічного мислення, а також поглиблення знань щодо змісту законів та закономірностей у сфері економіки підприємства.

Зміст роботи мають складати результати теоретичних досліджень та практичних розрахунків із актуальних проблем економіки підприємств.

У процесі написання курсової роботи виділяють такі етапи:

1) вибір теми відповідно до варіанта та погодження з науковим керівником структури розділу 1 (структура розділів 2 та 3 є для усіх виконавців курсової роботи однакова);

2) написання й оформлення курсової роботи;

3) надання курсової роботи науковому керівнику для перевірки;

4) доопрацювання (у разі необхідності) курсової роботи відповідно до рекомендацій (зауважень) наукового керівника;

5) захист курсової роботи.

При написанні теоретичного розділу необхідно особливу увагу приділити вивченню літературних джерел, систематизувати їх в відповідно до питань плану розділу 1. Теоретичний зміст курсової роботи має бути простим, точним та лаконічно викладеним. Текст роботи необхідно висловлювати "від себе", своїми словами. При цьому студент має уникати багатослів'я та занадто емоційних виразів. Речення мають бути якомога коротшими. Це полегшує вираз і розуміння думки. Як найретельніше мають бути продумані словосполучення. Для підтвердження висновків, що випливають із дослідження, в роботі можуть наводитись цитати з використаних літературних джерел з обов'язковим посиланням. Список літератури, що була використана при виконанні курсової роботи, оформлюється в загальноприйнятому порядку з послідовною нумерацією джерел (див. приклад далі). Повне копіювання не тільки цілих блоків, а й окремих фраз із наявних економічних публікацій без посилання на джерело не дозволяється. Після закінчення роботи над текстом його необхідно уважно відредагувати.

Після закінчення роботи над теоретичною частиною доцільно перейти до виконання розрахункової, яка у курсовій роботі подана двома розділами: один з яких присвячено визначенню ефективності використання ресурсів підприємства (основних засобів, оборотних коштів та трудових ресурсів), інший – визначенню таких узагальнюючих показників як витрати підприємства, собівартість продукції, прибуток та рентабельність. Для проведення розрахунків студенту надаються всі необхідні вихідні дані. При виконанні розрахункових розділів необхідно дотримуватися певних правил оформлення, які наведено у наступних розділах цих методичних рекомендацій.

8

Після виконання окремої частини курсової роботи студенту доцільно надавати її на перевірку науковому керівнику для своєчасного виявлення помилки або отримання рекомендацій щодо покращення роботи.

Студент має чітко дотримуватися графіку виконання курсової роботи. *Слід пам'ятати*, що своєчасне надання роботи на перевірку керівнику враховується при оцінюванні.

Завершальним етапом виконання курсової роботи є її захист, дозвіл на який студент отримує від керівника за умови виправлення (за необхідністю) помилок та урахування рекомендацій щодо покращення. Студент має пам'ятати, що захист курсової роботи це не тільки демонстрація знань літератури, яка напряму відноситься до теми, це не тільки звіт із вузької спеціальної теми, але й своєрідний усний іспит за навчальною дисципліною, в якому студент може продемонструвати знання у володінні категоріями та поняттями в сфері економіки підприємства. При захисті роботи необхідно скласти доповідь, спираючись на зміст роботи: необхідно передати головний зміст роботи, наприклад чим актуальна обрана тема, найбільш важливий матеріал щодо результатів розрахунків. Тривалість доповіді обмежується 5 – 7 хвилинами.

### **3. Тематика курсової роботи**

Тема курсової роботи з навчальної дисципліни передбачає розгляд і вивчення актуальних економічних питань діяльності підприємства в сучасних умовах. При розкритті теми курсової роботи необхідно визначити мету і завдання роботи, обсяг і масштаб дослідження. Тематика теоретичної частини курсової роботи за варіантами наведена у табл. 4.

Слід зазначити, що студент, маючі певні наукові інтереси, при обов'язковому узгодженні з науковим керівником може внести корективи в назву теми. Коректування теми курсової роботи (у разі необхідності) здійснюється з дозволу наукового керівника не пізніше одного місяця до закінчення строку виконання курсової роботи. Кожному студенту призначається науковий керівник, з яким остаточно погоджується тема курсової роботи, план, що може бути скорегований при виконанні роботи, а також визначається термін виконання.

## **Тематика теоретичної частини курсової роботи за варіантами**

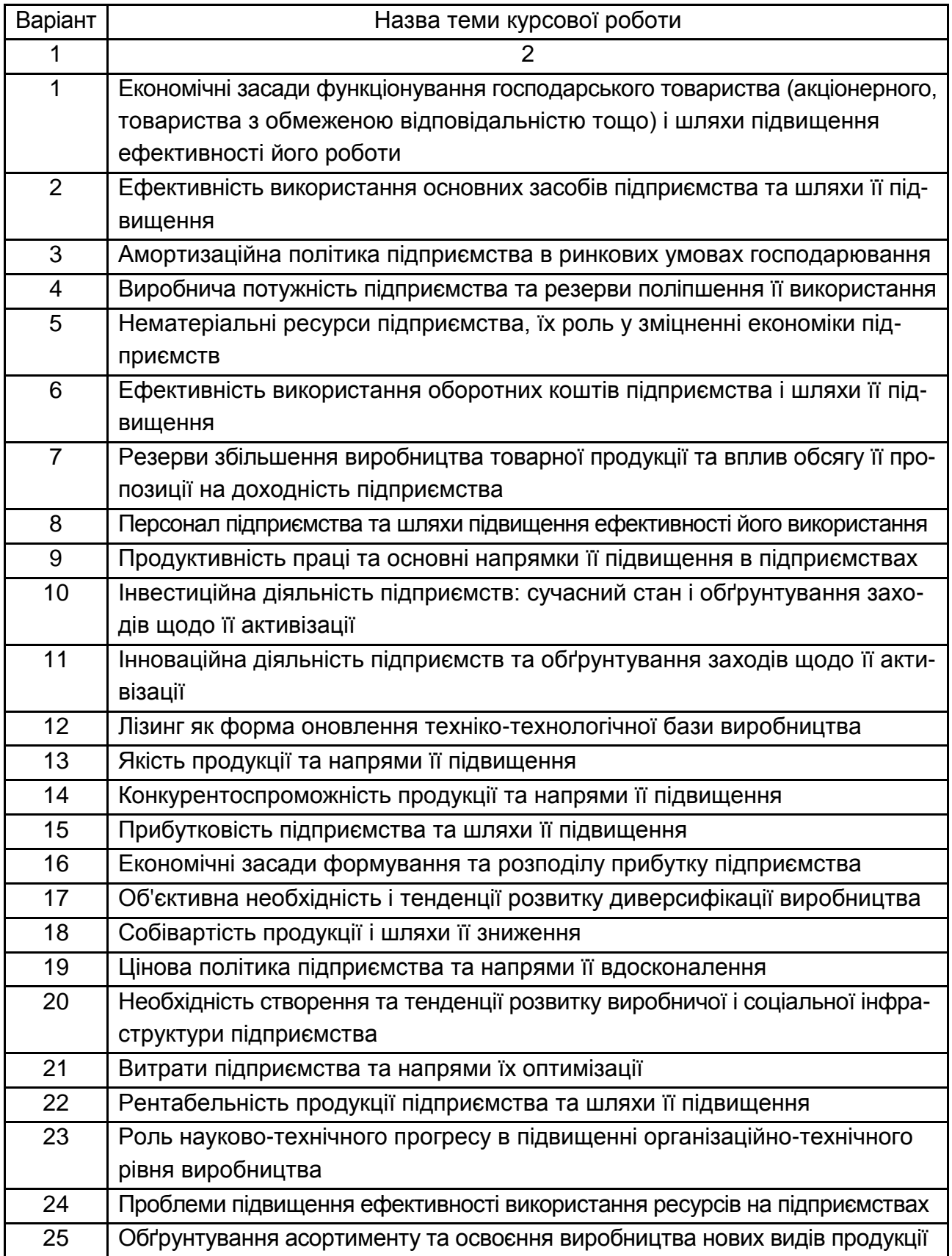

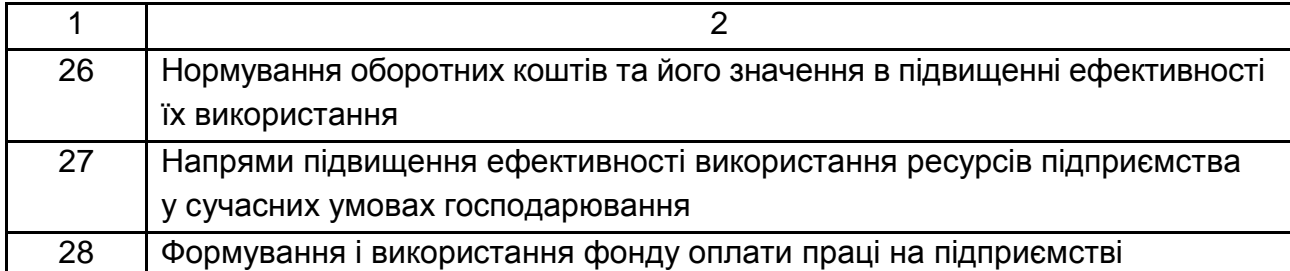

Для складання плану курсової роботи рекомендується ознайомитися з проблемами, вирішення яких передбачає тема дослідження; опрацювати спеціальну наукову літературу, законодавчі та нормативні документи, які послідовно і логічно розкривають визначену тему.

План курсової роботи має бути логічним, а його підпункти сприяти всебічному висвітленню обраної теми. Правильно побудований план слугує організуючим початком курсової роботи, допомагає систематизувати матеріал, забезпечує послідовність його викладення. При написанні план роботи може уточнюватися, вводитися нові пункти за рахунок зібраного матеріалу. Деякі розділи навпаки можуть скорочуватися. Зміни в плані слід погоджувати з керівником. Разом із вибором теми визначається мета, завдання об'єкт та предмет курсової роботи.

При розкритті теми курсової роботу особливу увагу необхідно приділити роботі з літературою. В процесі вивчення літературних джерел студент має отримати повне уявлення про тему, коло проблем, які вона охоплює, про тенденції розвитку процесів і явищ, які розглядаються. Робота з літературою – досить складний етап, його організація вимагає певної системи. Першим кроком повинно стати ознайомлення з відповідними розділами навчальних посібників, узагальнюючими монографіями з обраної теми курсової роботи. Після цього доцільно переходити до вивчення книжок, журнальних та газетних статей, інших матеріалів, що включено до бібліографії (переліку літературних джерел). Треба пам'ятати, що економіка підприємства – це живе творче наукове та практичне дослідження, яке постійно розвивається і вдосконалюється, збагачуючись новими висновками та положеннями. Тому спочатку треба ознайомитись із останніми виданнями, поступово переходячи до попередніх публікацій. У процесі роботи з літературою необхідно робити нотатки або у вигляді коротких записів прочитаної літератури своїми словами, або у вигляді цитат. Цитати мають бути дослівно переписані у лапках з обов'язковим посилання на літературне джерело.

# **4. Структура курсової роботи**

Відповідно до плану курсова робота включає такі структурні елементи: зміст;

вступ; основний текст; висновки; список використаних джерел; додатки.

Зміст передбачає зазначення назв пунктів курсової роботи з посиланням на відповідні сторінки, на яких починається розгляд пункту. У змісті повинен міститись план курсової роботи. Структура плану курсової роботи має відображати логічну послідовність висвітлення проблеми, що винесена в назву теми. План має бути простим і складатись з трьох розділів, кожний з яких має підпункти, які розкривають його зміст.

#### *Приклад*

Якщо тема курсової роботи *"Формування товарного асортименту підприємства на підставі використання маржинального аналізу",* то план може мати таку структуру (при цьому незалежно від теми структура другого та третього розділів для усіх курсових робіт буде однаковою).

#### ВСТУП

РОЗДІЛ 1. ТЕОРЕТИЧНІ ОСНОВИ ФОРМУВАННЯ ТОВАРНОГО АСОРТИМЕНТУ ПІДПРИЄМСТВА

1.1. Значення товарного асортименту у забезпеченні ефективної діяльності підприємства та фактори, що впливають на його розробку

1.2. Аналіз методичних підходів до формування товарного асортименту підприємства

1.3. Послідовність реалізації процесу розробки товарного асортименту підприємства на основі маржинального підходу

Висновки до розділу 1.

РОЗДІЛ 2. ОЦІНКА ЕФЕКТИВНОСТІ ВИКОРИСТАННЯ РЕСУРСІВ ПІДПРИЄМСТВА

2.1. Загальна характеристика підприємства

2.2. Оцінка стану, руху та ефективності використання основних засобів підприємства

2.3. Оцінка ефективності використання оборотних коштів підприємства

2.4. Оцінка руху та ефективності використання трудових ресурсів підприємства

Висновки до розділу 2.

РОЗДІЛ 3. ОЦІНКА ЕФЕКТИВНОСТІ ДІЯЛЬНОСТІ ПІДПРИЄМСТВА

- 3.1. Розрахунок витрат підприємства та собівартості продукції
- 3.2. Розрахунок фінансових результатів діяльності підприємства
- 3.3. Оцінка доцільності виробництва

Висновки до розділу 3.

ВИСНОВОК

СПИСОК ВИКОРИСТАНИХ ДЖЕРЕЛ

ДОДАТКИ

У вступі (1 – 2 сторінки) розглядається актуальність теми, її теоретичне та практичне значення, зв'язок з іншими проблемами теорії та практики економіки підприємства, мета та завдання роботи, обґрунтовується коло обраних питань.

#### *Приклад*

Тема курсової роботи формулюється так: "Формування товарного асортименту підприємства на підставі використання маржинального аналізу".

Актуальність теми. У сучасних умовах обмеженості фінансових ресурсів, нестачі оборотних коштів на вітчизняних підприємствах та падіння платоспроможного попиту населення важливого значення набуває проблема формування товарного асортименту підприємства. Необхідність досягнення високої ефективності діяльності підприємства виключає наявність у товарному асортименті неприбуткових товарів і вимагає безперервного пошуку шляхів оптимізації асортименту. У той же час прийняття управлінських рішень щодо розширення чи звуження асортименту у цілому або ж щодо кожної товарної позиції окремо потребує застосування певних методичних підходів до вирішення проблеми.

Використання методу розрахунку так званої "повної собівартості" товару не дозволяє приймати адекватні рішення щодо управління асортиментом, адже базується часом на суб'єктивно обґрунтованих пропорціях розподілу непрямих витрат на продукт та не дає можливості чітко виявити залежність прибутку підприємства від структури асортименту та зміни обсягів реалізації тієї чи іншої товарної позиції. Усунення недоліків такого методу знаходить відображення в методиці маржинального аналізу.

Використання маржинального підходу до аналізу та формування асортименту дозволяє виявляти та ефективно використовувати резерви росту прибутковості діяльності підприємства, а також підвищення його фінансової стійкості, що й зумовлює актуальність обраної теми дослідження.

Метою курсової роботи є теоретичне обґрунтування та розробка рекомендацій щодо формування товарного асортименту підприємства на підставі використання маржинального аналізу.

Для досягнення поставленої мети було сформульовано й вирішено такі завдання:

1) узагальнити теоретичні підходи до визначення поняття "товарний асортимент"; вивчити методичний інструментарій маржинального аналізу;

2) обґрунтувати доцільність та дослідити особливості застосування маржинального підходу до розробки асортиментної політики підприємства;

3) провести розрахунки економічних показників, на підставі чого оцінити ефективність функціонування певного виробництва;

4) обґрунтувати доцільність інвестування певного варіанта виробництва.

Об'єктом курсової роботи є процес формування товарного асортименту підприємства.

Предметом курсової роботи є інструменти та методи формування товарного асортименту підприємства.

В основному тексті (25 – 28 сторінок) розкривається зміст теми: чітко, відповідно до визначених у плані питань. Бажано підкреслити їх взаємозв'язок, логіку переходу від одного питання до іншого, зробити по кожному з питань короткі висновки у кінці підпункту. Наприклад: таким чином, розгляд питань щодо…… дозволив зробити висновок, що……… .

Перший розділ є теоретичним і, як зазначалось раніше, його присвячено розкриттю теми курсової роботи. Назва цього розділу має бути напряму пов'язана з обраною тематикою. Робота над першим розділом виконується на основі вивчення праць вітчизняних і зарубіжних вченихекономістів, законодавчих актів, урядових рішень і постанов, методичних розробок з досліджуваної проблеми. В теоретичній частині курсової роботи надається характеристика теоретичних і методичних питань досліджуваної теми, аналізуються точки зору вітчизняних і зарубіжних економістів, проводиться їхня критична оцінка й обґрунтування висновків автора курсової роботи.

Другий розділ "ОЦІНКА ЕФЕКТИВНОСТІ ВИКОРИСТАННЯ РЕСУРСІВ ПІДПРИЄМСТВА" присвячено розрахунку показників ефективності використання ресурсів підприємств: основних засобів, оборотних коштів та трудових ресурсів. На підставі проведених розрахунків необхідно зробити висновки щодо динаміки ефективності використання ресурсів за кожним із підприємств.

У підпункті 2.1. "Загальна характеристика підприємства" наводиться інформація щодо умов та особливостей функціонування виробництв, за якими студент буде проводити розрахунки у другому та третьому розділах курсової роботи. Подібну інформацію доцільно брати з публікацій та ринкових оглядів, які розміщено у мережі Інтернет.

У підпункті 2.2. "Оцінка стану, руху та ефективності використання основних засобів підприємства" проводяться розрахунок показників, за допомогою яких можна оцінити стан та ступінь використання основних засобів.

Ці показники умовно можна розділити на дві групи: показники стану та руху основних засобів та показники ефективності використання основних засобів. Формули та характеристика цих показників наведено далі у довідковій інформації.

#### *Довідкова інформація*

До показників стану та руху основних засобів відносять такі: **Коефіцієнт оновлення (К<sub>он</sub>)**, який розраховується за формулою:

$$
K_{\text{OH}} = \frac{\Phi_{\text{BB}}}{\Phi_{\text{Kp}}},\tag{4.1}
$$

де  $\Phi_{\kappa p}$  – вартість основних засобів на кінець року, грн;

 $\Phi_{BB}$  – вартість основних засобів введених у експлуатацію протягом року, грн.

16

Коефіцієнт оновлення характеризує рівень введення в експлуатацію нових основних засобів у звітному році.

*Коефіцієнт вибуття* **(Квиб)**, який розраховується за формулою:

$$
K_{\sigma}^{\scriptscriptstyle BH}=\frac{\Phi_{\scriptscriptstyle BH\sigma}}{\Phi_{\scriptscriptstyle \text{np}}},\tag{4.2}
$$

де  $\Phi_{\text{m}}$  – вартість основних засобів на початок року, грн;

 Фвиб – вартість основних засобів, що вибули з експлуатації протягом року, грн.

Коефіцієнт вибуття характеризує рівень вибуття основних засобів з експлуатації у звітному році у зв'язку з їх моральним чи фізичним зносом.

*Коефіцієнт приросту* **(Кприр)**, який розраховується за формулою:

$$
K_{\text{npup}} = \frac{\Phi_{\text{BB}} - \Phi_{\text{BH}\tilde{\sigma}}}{\Phi_{\text{kp}}},\tag{4.3}
$$

Коефіцієнт приросту характеризує частку приросту основних засобів у загальній вартості засобів на кінець року.

*Коефіцієнт зносу* **(Кзн)** розраховується за формулою:

$$
K_{\rm 3H} = \frac{A}{S_{\rm nepb}}\,,\tag{4.4}
$$

де А – сума амортизаційних нарахувань, грн;

 $S_{\text{ncDB}}$  – первісна вартість основних засобів, грн;

Коефіцієнт зносу характеризує частку вартості засобів, яка вже амортизувалася, тобто вже перенесена на продукцію.

*Коефіцієнт придатності* **(Кпр)** розраховується за формулою:

$$
K_{\text{np}} = 1 - K_{_{3H}},\tag{4.5}
$$

Коефіцієнт придатності характеризує частку вартості засобів, яка ще не підлягала амортизації.

Слід зазначити, що кожний із розглянутих показників необхідно аналізувати та оцінювати у динаміці.

До показників ефективності використання основних засобів відносять такі:

*Фондовіддача* **(ФВ)**, яка характеризує випуск продукції (валової, товарної, реалізованої) на одну гривню вартості основних засобів та розраховується за формулою:

$$
\Phi B = \frac{V(B\Pi, T\Pi, PB)}{\Phi_{cp}},\tag{4.6}
$$

де V (ВП, ТП, РП) – випуск продукції у вартісному виразі, грн;

 $\Phi_{\rm cn}$  – середньорічна вартість основних засобів, грн, яка визначається за формулою:

$$
\Phi_{cp} = B\Phi_{rp} + B\frac{\Phi_{BB} \times M_1}{12} - B\frac{\Phi_{BH0} \times M_2}{12}, (4.7)
$$

де  $\Phi_{\text{m}}$  – вартість основних засобів на початок року, грн;

 $\Phi_{\text{BB}}$  – вартість основних засобів, введених в експлуатацію протягом року, грн;

Фвиб – вартість основних засобів, виведених з експлуатації протягом року, грн;

 $M_1$  – число місяців роботи засобів, що вводяться, протягом року починаючи з місяця, наступного за місяцем введення;

 $M_2$  – число місяців, протягом яких засоби, що виводяться не працювали, починаючи з місяця, наступного за місяцем виведення.

*Фондомісткість* **(ФМ)**, яка характеризує вартість основних засобів на одну гривню продукції (валової, товарної, реалізованої) та розраховується за формулою:

$$
\Phi M = \frac{\Phi_{\rm cp}}{\text{V(BI, TII, PB)}} \,. \tag{4.8}
$$

*Фондоозброєність праці* **(ФО)**, яка характеризує рівень забезпечення основними засобами промислово-виробничого персоналу підприємства та розраховується за формулою:

$$
\Phi O = \frac{\Phi_{cp}}{q_{co}},\tag{4.9}
$$

де  $H_{\rm co}$  – середньооблікова чисельність персоналу підприємства, осіб.

*Рентабельність ОФ* **(Роф)**, яка характеризує величину прибутку на одну гривню вартості основних засобів та розраховується за формулою:

$$
\text{Poq} = \frac{\text{BII}}{\Phi_{\text{ep}}} \times 100 \text{ ,}
$$
 (4.10)

де ВП – валовий прибуток від реалізації, грн.

У підпункті 2.3. "Оцінка ефективності використання оборотних коштів підприємства" проводиться розрахунок та аналіз таких показників як: коефіцієнт оборотності, коефіцієнт завантаження, тривалість одного обороту, рентабельність оборотних коштів. Формули та характеристика цих показників наведено далі у довідковій інформації.

#### *Довідкова інформація*

До основних показників ефективності використання оборотних коштів підприємства відносять:

*1. Коефіцієнт оборотності* **(Ко)** характеризує кількість обертів, що здійснюються оборотними коштами за певний період часу (рік, квартал) та розраховується за формулою:

$$
Ko = \frac{P\Pi}{OK},\tag{4.11}
$$

де РП – сума реалізованої продукції в оптових цінах підприємств, грн; ОК – середньорічна вартість оборотних коштів, грн.

*2. Коефіцієнт завантаження* **(Кз)** характеризує величину оборотних коштів, яка припадає на одну гривню реалізованої продукції за певний період та розраховується за формулою:

$$
K_3 = \frac{OK}{PI}.
$$
 (4.12)

*3. Тривалість одного оберту* **(То)** характеризує швидкість оберту оборотних коштів за певний період (рік) та розраховується за формулою:

$$
To = \frac{365}{Ko} \t\t(4.13)
$$

*4. Рентабельність оборотних коштів* **(Ро)** характеризує величину прибутку від реалізації продукції, яка припадає на одну гривню оборотних коштів за певний період та розраховується за формулою:

$$
P_{O} = \frac{B\Pi}{OK}, \qquad (4.14)
$$

де ВП – валовий прибуток підприємства, грн.

У підпункті 2.4 "Оцінка руху та ефективності використання трудових ресурсів підприємства" проводиться розрахунок та аналіз таких показників, як: коефіцієнт обігу з вибуття, коефіцієнт обігу з прийому, коефіцієнт плинності кадрів, коефіцієнт стабільності кадрів, продуктивність праці тощо. Формули та характеристика цих показників наведено далі у довідковій інформації.

#### *Довідкова інформація*

**Коефіцієнт обігу з вибуття** ( $K_{OB}$ ) характеризує частку прийнятих працівників за певний період та розраховується за формулою:

$$
K_{OB} = \frac{q_{_{3B}}}{q_{_{CO}}},
$$
\n(4.15)

де  $H_{3R}$  – чисельність звільнених працівників з усіх причин за певний період, осіб;

 $H_{\rm co}$  – середньооблікова чисельність персоналу за певний період, осіб.

**Коефіцієнт обігу з прийому (К<sub>ОП</sub>)** характеризує частку прийнятих працівників за певний період та розраховується за формулою:

$$
K_{\text{on}} = \frac{q_{\text{np}}}{q_{\text{co}}},\tag{4.16}
$$

де Ч<sub>пр</sub> – чисельність прийнятих працівників за певний період, осіб.

**Коефіцієнт плинності кадрів** ( $K_{\text{H,II}}$ ) характеризує надлишковий обіг і розраховується як відношення кількості працівників, яких звільнено за звітний період за прогул та інші порушення трудової дисципліни,

невідповідність займаній посаді, а також за власним бажанням, до середньооблікової кількості штатних працівників та визначається за формулою:

$$
K_{\text{mJ}} = \frac{q^*_{3B}}{q_{\text{co}}},\tag{4.17}
$$

де Ч $*_{38}$  – чисельність працівників, яких звільнено за власним бажанням та за порушення трудової дисципліни за певний період, осіб.

**Коефіцієнт стабільності кадрів**  $(K<sub>CT</sub>)$  **характеризує частку** працівників, які перебували в обліковому складі підприємства весь період та розраховується за формулою:

$$
K_{cr} = \frac{q_{cr}}{q_{co}}, \qquad (4.18)
$$

де Ч<sub>ст</sub> – чисельність працівників, які пропрацювали на підприємстві увесь період, осіб.

Основним показником, за яким визначається ефективність використання трудових ресурсів є **продуктивність праці** (ПТ<sub>в</sub>), яка у загальному вигляді характеризує співвідношення результатів праці та витрат праці та визначається за формулою:

$$
\Pi T_{\rm B} = \frac{\rm B\Pi_{\rm B}}{\rm T_{\rm co}},\tag{4.19}
$$

де  $\text{B}\Pi_{\text{R}}$  – випуск продукції у вартісному виразі, тис. грн.

У третьому розділі "ОЦІНКА ЕФЕКТИВНОСТІ ДІЯЛЬНОСТІ ПІДПРИЄМ-СТВА" проводиться розрахунок таких узагальнюючих показників діяльності підприємства як витрати, прибуток та показники рентабельності, показники ефективності інвестицій у основні засоби.

У підпункті 3.1 "Розрахунок витрат підприємства та собівартості продукції" необхідно визначити суму витрат операційної діяльності за економічними елементами та розрахувати собівартість реалізованої продукції. Собівартість реалізованої продукції визначається шляхом вирахування із суми витрат операційної діяльності адміністративних витрат, витрат на збут та інших операційних витрат. Інформацію щодо складу витрат операційної діяльності наведено далі у довідковій інформації.

#### *Довідкова інформація*

Загальна сума витрат операційної діяльності підприємства визначається на підставі використання групування витрат за економічними елементами. Групування витрат за економічними елементами регламентується в П(С)БО № 16 та включає п'ять економічних елементів:

**1.** *Матеріальні витрати* включають: сировина і основні матеріали; купівельні напівфабрикати і комплектуючі вироби; паливо і енергія, запасні частини та будівельні матеріали; тара і тарні матеріали; допоміжні та інші матеріали.

**2.** *Витрати на оплату праці* включають заробітну плата за окладами та тарифами; премії та заохочування; компенсаційні виплати, оплата відпусток та іншого невідпрацьованого часу; інші витрати на оплату праці.

**3.** *Відрахування на соціальні заходи* визначаються у вигляді єдиного внеску на загальнообов'язкове державне соціальне страхування та нараховується на суму заробітної плати за видами виплат, які включають основну та додаткову заробітну плату, інші заохочувальні та компенсаційні виплати, що визначаються відповідно до ЗУ "Про оплату праці" (108/95-ВР).

**4.** *Амортизація* включає суму нарахованої амортизації основних фондів, нематеріальних активів та інших необоротних матеріальних активів.

**5.** *Інші операційні витрати* – це витрати операційної діяльності, які не увійшли до складу інших чотирьох елементів, зокрема витрати на відрядження, на послуги зв'язку, плата за розрахунково-касове обслуговування тощо.

Структуру витрат операційної діяльності підприємства також можна представити як суму витрат на продукцію (виробничої собівартості) та витрат періоду. На підставі чого можна розрахувати виробничу собівартість.

До витрат періоду відносять:

*1. Адміністративні витрати* включають: загальнокорпоративні витрати, тобто витрати, пов'язані з проведенням річних зборів, представницькі витрати; витрати на службові відрядження та утриман-

ня апарату управління підприємством, іншого загальногосподарського персоналу; витрати на утримання основних засобів, інших матеріальних необоротних активів загальногосподарського використання, а саме: операційна оренда, страхування майна, амортизація, ремонт, опалювання, освітлення, водопостачання, каналізація, охорона; винагороди за професійні послуги (юридичні, аудиторські, з оцінки майна); витрати на зв'язок (поштові, телеграфні, телефонні, телекс, факс); на врегулювання суперечок у судових органах; платня за розрахунково-касові та інші банківські послуги; амортизація нематеріальних активів загальновиробничого користування; податки, збори та інші передбачені законодавством обов'язкові платежі, окрім тих, які включаються у виробничу собівартість продукції.

*2. Витрати на збут* включають: витрати на пакувальні матеріали для затарювання готової продукції на складах, витрата на ремонт тари; витрати на рекламу і дослідження ринку (маркетинг), на передпродажну підготовку товару; оплату праці та комісійні винагороди продавцям, торговим агентам, працівникам тих підрозділів, що забезпечують збут; витрати на відрядження працівникам, які зайняті збутом продукції; витрати на утримання основних засобів, інших матеріальних необоротних активів пов'язаних, зі збутом продукції; витрати на транспортування, перевалку та страхування продукції, товарів, транспортноекспедиційні та інші послуги, пов'язані із транспортуванням товарів (готової продукції) відповідно до договору постачання; витрати на гарантійний ремонт і гарантійне обслуговування; інші витрати, пов'язані зі збутом продукції (товарів, робіт, послуг).

*3. Інші операційні витрати* включають: собівартість реалізованих виробничих запасів, що складаються з їх облікової вартості і витрат на їх реалізацію; сума сумнівних (безнадійних) боргів, відрахування в резерв сумнівних боргів; втрати від знецінення запасів та від операційних курсових різниць; штрафи, пені, неустойки, що признані підприємством; нестачі й втрати від псування цінностей; витрати на дослідження і розробки відповідно до П(С)БО № 8 "Нематеріальні активи"; собівартість реалізованої іноземної валюти, перерахованої в національну валюту за курсом НБУ на дату продажу іноземної валюти, плюс витрати, пов'язані з продажем; витрати на виплату матеріальної допомоги, на утримання об'єктів соціально-культурного призначення; інші витрати операційної діяльності.

У підпункті 3.2 "Розрахунок фінансових результатів діяльності підприємства" необхідно провести розрахунок прибутку підприємства, методику визначення якого наведено далі у довідковій інформації.

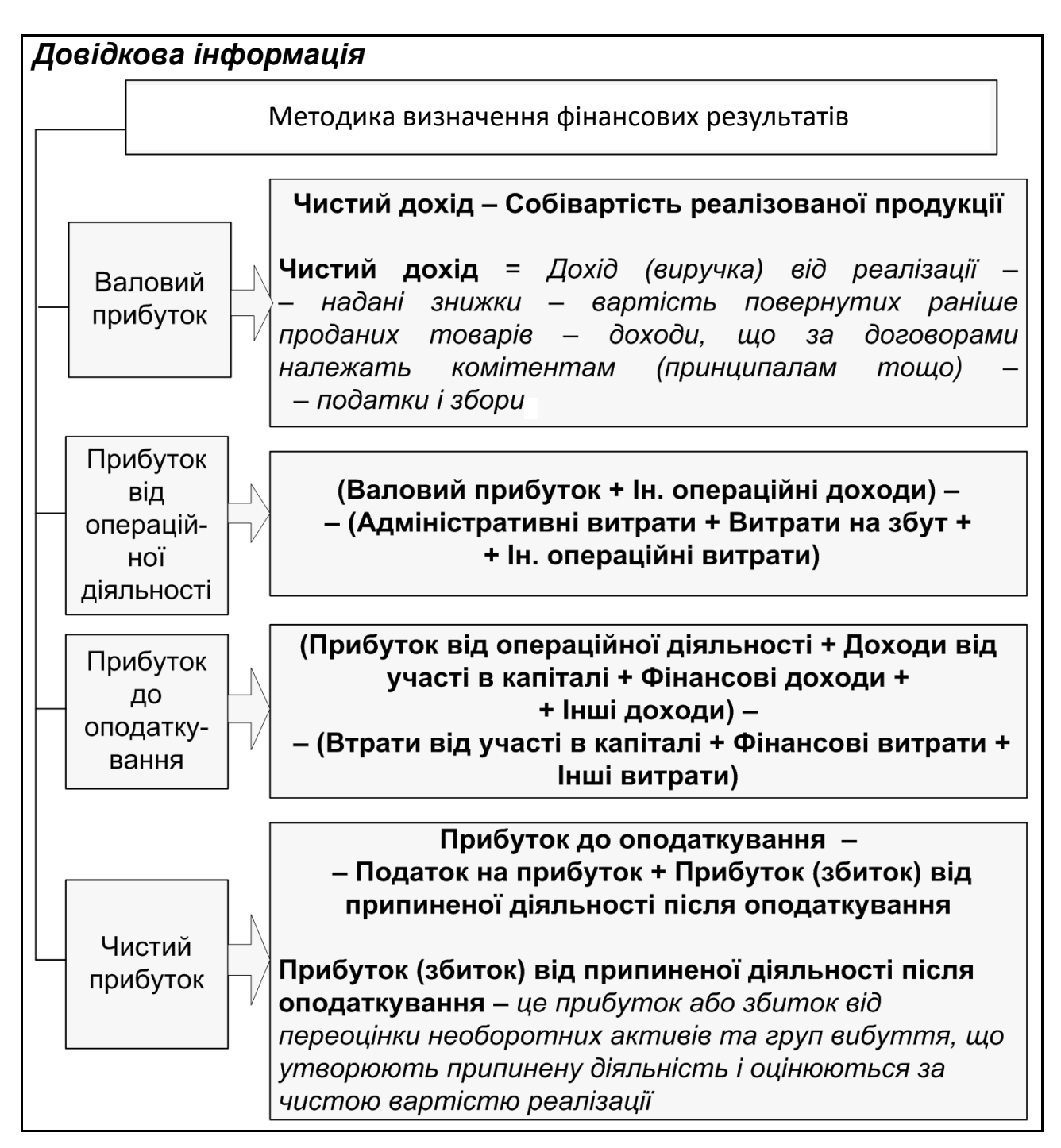

У підпункті 3.3 "Оцінка доцільності виробництва" необхідно оцінити ефективність кожного з варіантів виробництв на підставі узагальнення аналітичних розрахунків, проведених у попередніх підпунктах, а також розрахувати показники ефективності інвестицій та узагальнюючі показники рентабельності, методику розрахунку яких наведено далі у довідковій інформації.

*Довідкова інформація*

*Чиста приведена вартість* **(NPV)** за інвестиційним проектом (виробництвом) визначається за формулою:

$$
NPV = \sum_{t=0}^{n} \frac{4\Gamma\Pi_t}{(1+i)^t} = \Pi + \sum_{t=1}^{n} \frac{4\Gamma\Pi_t}{(1+i)^t},
$$
(4.20)

де NPV – сума чистої приведеної вартості за інвестиційним проектом (виробництвом);

 ЧГП<sup>i</sup> – номінальна сума чистого грошового потоку за інвестиційним проектом в окремі інтервали часу його реалізації;

 t – коефіцієнт дисконтування суми чистого грошового потоку за інвестиційним проектом, що розглядається (1…n);

 i – ставка дисконту, обрана для даного інвестиційного проекту (у вигляді десяткового дробу).

Більшість дослідників при виборі норми дисконту для оцінки ефективності інвестиційних проектів рекомендує до уваги приймати:

1) облікову ставку Національного банку України (остання зміна станом на 13.08.2013 р. склала 6,5 % річних);

2) індекс інфляції;

3) рівень ризикованості проекту.

Якщо показник чистої приведеної вартості більший за нуль, то інвестиційний проект може бути прийнято до реалізації і навпаки.

Загальна формула, за якою розраховується *індекс доходності за інвестиційним проектом* **(РІ)**, має такий вигляд:

$$
PI = \frac{4\Gamma\Pi}{IB},\tag{4.21}
$$

де РІ – індекс доходності за інвестиційним проектом;

 ЧГП – загальна сума дисконтованого чистого грошового потоку за інвестиційним проектом;

ІВ – загальна теперішня вартість інвестиційних витрат за проектом.

Критерій прийняття інвестиційних рішень на основі розрахованого індексу дохідності однаковий для всіх типів інвестиційних проектів: якщо значення цього показника перевищує одиницю, інвестиційний проект може бути прийнято до реалізації, і навпаки, якщо його значення менше ніж одиниця або дорівнює одиниці, інвестиційний проект має бути відхилений.

*Період окупності інвестицій* **(РР)** характеризує обсяг часу, необхідний для повного повернення інвестиційних витрат, пов'язаних із реалізацією проекту. Загальна формула, за якою ведуться розрахунки періоду окупності інвестицій, має такий вигляд:

$$
PP = \frac{IB}{4\pi\pi p},\tag{4.22}
$$

де РР – період окупності інвестицій за проектом;

ІВ – загальна теперішня вартість інвестиційних витрат за проектом;

 ЧГПр – середньорічна сума дисконтованого чистого грошового потоку за інвестиційним проектом.

Кожне підприємство самостійно визначає критеріальне значення показника періоду окупності для різних типів інвестиційних проектів, але за інших рівних умов період окупності інвестицій (PP) має прямувати до мінімуму.

Усі показники ефективності діяльності підприємства використовуються відповідно до наперед визначених метою вимірювання ефективності та напрямами застосування його результатів. Щодо узагальнюючих показників ефективності (показників рентабельності) діяльності підприємства існує дві загальні та постійно діючі мети:

1) виявлення, оцінка й узагальнення відносної ефективності виробничих підрозділів і діяльності функціональних ланок із наступним визначенням пріоритетних напрямів активізації та реальних механізмів впливу на її позитивну динаміку в майбутньому;

2) порівняння ступеня ефективності, досягнутого певним підприємством і його конкурентами на ринку, щоб не допустити зниження конкурентоспроможності.

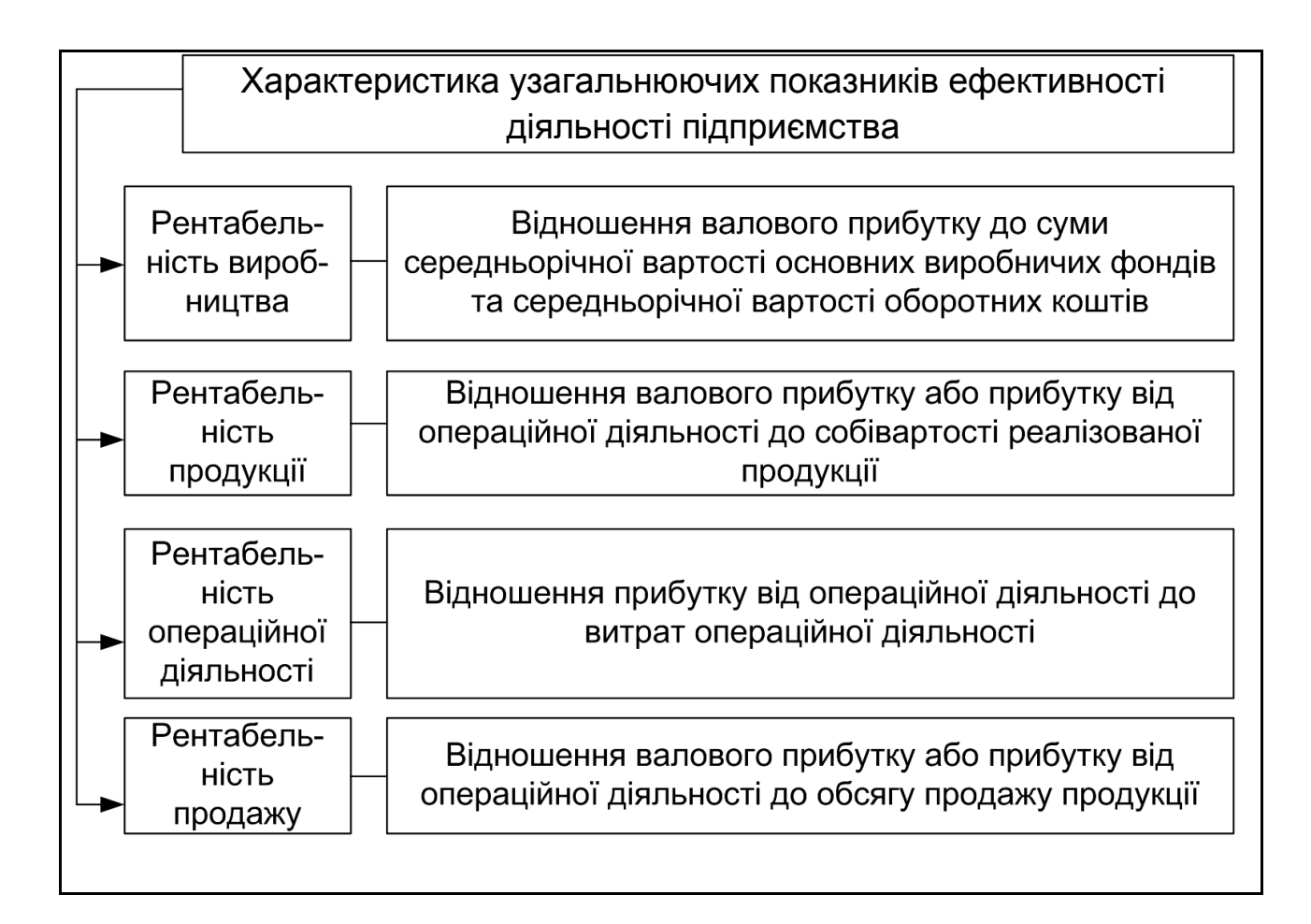

У висновках (2 – 3 сторінки) викладаються тези основних узагальнень, що випливають зі змісту роботи, їх відповідність проблемам, зазначеним у вступі, а також наводяться висновки за проведеними розрахунками.

Висновки за кожним розділом мають стосуватися матеріалу, викладеного у розділі, а загальний висновок має охоплювати зміст усієї роботи. Приклад висновків до теоретичного розділу наведено далі.

#### *Приклад*

На основі проведення маржинального аналізу можна виробити такі рекомендації щодо формування товарного асортименту підприємства. Критерієм включення товарної позиції до виробничої програми є позитивний показник маржинального прибутку. Виключення виробу із продуктового асортименту на підставі від'ємного показника прибутку від операційної діяльності не завжди є обґрунтованим та призводить до перерозподілу постійних витрат на менший обсяг виробництва, що відображається на зниженні фінансових результатів діяльності підприємства.

…………………………………………………………………………………

Таким чином, в умовах неповного завантаження потужностей у результаті прийняття рішень про зняття з виробництва виробів або припинення виконання замовлення, які представляються збитковими, а насправді мають позитивний маржинальний дохід, сумарний фінансовий результат підприємства повинен погіршитися. Система обліку повної собівартості дає невірну інформацію для прийняття рішень в даній ситуації.

У списку використаних джерел наводяться літературні джерела в алфавітному порядку. Кількість використаної літератури (законодавчі акти, монографії, підручники, навчальні посібники, періодичні видання та ін.) складає 20 – 30 джерел. Правила оформлення списку використаної літератури наведені далі.

#### *Приклад*

#### *Книги одного автора*

Плоха О. Б. Управління витратами : конспект лекцій / О. Б. Плоха. – Х. : Вид. ХНЕУ, 2009. – 152 с.

#### *Книги двох і трьох авторів*

Афанасьєв М. В. Економіка підприємства : підручник / М. В. Афанасьєв, О. Б. Плоха. – Х. : ВД "ІНЖЕК", 2013. – 664 с.

Афанасьєв М. В. Тренінг формування компетенцій з економіки підприємства : навч. посібн. / М. В. Афанасьєв, І. В. Гонтарева, Д. О. Тищенко. – Х. : ВД "ІНЖЕК", 2010. – 328 с.

#### *Книги чотирьох авторів*

Практичні завдання з навчальної дисципліни Маркетинг" для студентів напряму підготовки "Економіка підприємства" всіх форм навчання / М. В. Афанасьєв, О. Б. Плоха, М. П. Мартіянова та ін. – Х. : Вид. ХНЕУ, 2009. – 86 с.

#### *Книги більше чотирьох авторів*

Економіка підприємства: компетентність і ефективність розвитку : монографія / В. С. Пономаренко, М. В. Афанасьев, І. В. Гонтарєва [та ін.] ; за заг. ред. докт. екон. наук, професора В. С. Пономаренка. – Х. : ВД "ІНЖЕК", 2013. – 152 с.

#### *Матеріали конференцій, періодичні видання, збірники праць та серійні видання*

Комп'ютерні науки та інформаційні технології : матеріали 4-ої Міжнар. наук.-техн. конф. СSIT' 2009, 15–17 жовт. 2009, Львів, Україна / Нац. ун-т "Львів. політехніка", Ін-т комп'ют. наук та інформ. технологій. – Львів, 2009. – 510 с. – Парал. тит. арк. англ.

#### *Законодавчі та нормативні документи, стандарти*

Конституція України. Закон України "Про внесення змін до Конституції України" № 2222-IV від 8.12.2004 р. : прийнята на п'ятій сесії Верхов. Ради України 28 черв. 1996 р. – К. : Велес, 2005. – 48 с. – (Серія видань "Офіційний документ").

Господарський кодекс України (від 16.01.2003 р. № 436-IV) станом на 25.08.2013 р., підстава [399-18](http://zakon4.rada.gov.ua/laws/show/399-18) [Електронний ресурс]. – Режим доступу : [http://zakon4.rada.gov.ua/laws/show/436-15.](http://zakon4.rada.gov.ua/laws/show/436-15)

#### *Статті із журналів та збірників*

Рац О. М. Визначення сутності поняття "ефективність функціонування підприємства" / О. М. Рац // Економічний простір. – 2008. – № 15. – С. 275–286.

Голяш І. Прогнозний аналіз ефективності функціонування підприємства / І. Голяш, С. Романів // Економічний аналіз. – 2011. – Вип. 9, Ч. 1. – С. 95–97.

#### *Електронні ресурси*

Технологии информационного общества и культура [Электронный ресурс]: междунар. конф. и проекты / Центр ПИК. – М., 2004. – 1 CD-ROM.

Библиотеки и информационные ресурсы в современном мире науки, культуры, образования и бизнеса [Электронный ресурс] : материалы междунар. конф. "Крым-2004", Судак, 5–13 июня 2004 г. / ГПНТБ России, Ассоц. ЭБНИТ. – М., 2004. – 1 электрон. опт. диск (СD-ROM).

### **5. Вимоги до оформлення курсової роботи**

#### **5.1. Загальні вимоги**

Курсова робота виконується у вигляді комп'ютерного набору на одній стороні аркуша білого паперу формату у межах 210 х 297 мм (формат А4). Комп'ютерний набір виконується шрифтом Times New Roman

розміром 14 пунктів через 1,5 інтервал. Текст роботи розміщується на сторінці з полями: ліве – 25 мм, праве – 10 мм, верхнє, нижнє – 20 мм. Відстань між назвою розділу та текстом – 1 порожній рядок 14 пт. Мова курсової роботи державна, стиль науковий, чіткий, без орфографічних, граматичних, пунктуаційних і синтаксичних помилок, послідовність логічна. Пряме переписування у роботі матеріалів із літературних джерел припустиме, але з обов'язковими посиланнями на літературні та інформаційні джерела. Незначні друкарські помилки, описки і графічні неточності, які виявилися в процесі написання курсової роботи, можна виправляти зафарбуванням білим олівцем-коректором і нанесенням на тому ж місці виправлень чорною кульковою ручкою. На одному аркуші допускається не більше двох виправлень. Акцентування уваги на окремих елементах тексту не допускається здійснювати через виділення жирним шрифтом або через підкреслення. Виділення жирним, курсивом, підкресленням будь-яких елементів роботи або ПРОПИСНИМИ літерами безпосередньо в тексті – не допускається.

#### **5.2. Нумерація**

Нумерація сторінок курсової роботи наскрізна: перша сторінка – титульна, друга – ЗМІСТ і т. д. Нумерація проставляється до останньої сторінки додатків. Номер сторінки проставляється арабськими цифрами в правому верхньому куті, розмір 14 пт. На титульній сторінці номер сторінки не проставляється. Якщо у курсовій роботі містяться додатки (таблиці, схеми тощо), їх потрібно нумерувати саме як додатки з посиланнями на них у тексті. За титульною сторінкою послідовно розташовують зміст курсової роботи, вступ, основна частина, висновки, список використаних джерел, додатки. Текст основної частини поділяють на розділи та підпункти. В тексті основної частини необхідно робити абзаци стандартної довжини 1,25 см. У змісті роботи зазначаються початкові сторінки кожного розділу. Їх назви у змісті і тексті курсової роботи мають збігатися. Вступ, кожен розділ, висновки і список використаних джерел, які розміщуються у вказаній послідовності, розпочинаються з нової сторінки. Їх назви друкують великими літерами симетрично до тексту шрифтом розміром 16 пт із вирівнюванням по центру без крапки в кінці. Перед елементами "ВСТУП", "ВИСНОВКИ", "СПИСОК ВИКОРИСТАНИХ ДЖЕРЕЛ" та "ДОДАТКИ" нумерація не вказується. Розділи нумерують арабськими цифрами. В кінці номера розділу ставиться крапка. Назва розділу починається з великої літери, вирівнюється по ширині без абзацу, в кінці назви розділу крапка не ставиться.

#### *Приклад*

РОЗДІЛ 2. ОЦІНКА ЕФЕКТИВНОСТІ ВИКОРИСТАННЯ РЕСУРСІВ ПІДПРИЄМСТВА

2.1. Загальна характеристика підприємства

У тексті курсової роботи може наводитись перелік, який слід нумерувати виключно цифрами. Нумерація переліків маркерами, буквами або іншими позначеннями не допускається. Перед переліком ставлять двокрапку.

Перед кожною позицією переліку слід ставити цифру з дужкою та починати перелік із малої літери, закінчуючи крапкою з комою, в кінці переліку ставлять крапку, або, ставити цифру з крапкою та починати перелік з великої літери, закінчуючи крапкою.

#### *Приклад*

Гудзенко Н. М. в своїх дослідженнях виділив такі підходи щодо дослідження економічної сутності збуту [27, с. 19]:

1) збут як система (впорядкована за структурною будовою, цілеспрямована сукупність окремих елементів в організаційній, інформаційній, технологічній та економічній єдності);

2) збут як вид операційної діяльності підприємства – форма відносин, яка включає мету, засоби, процес збуту і результат;

3) збут як вихідний пункт розвитку комерції та підприємництва – продаж виробленого товару, який у процесі конкуренції трансформується в маркетингову діяльність.

Хрупович С. Є. вважає, що за часом виконання всі операції із забезпечення збуту можна поділити на три етапи [4, с. 7]:

1. Передвиробничий: передує виробництву, оскільки пов'язаний із вивченням і формуванням попиту, аналізом ринкової кон'юнктури, підписанням контрактів.

2. Післявиробничий: охоплює весь цикл робіт з підготовки виробленої продукції до реалізації (пакування, складування, вантажні роботи, транспортування, маркетингові послуги) і реалізація її споживачам.

3. Післяпродажне обслуговування.

#### **5.3. Оформлення таблиць**

Цифровий матеріал як правило оформляється у вигляді таблиць. Кожна таблиця має назву, що відображає її зміст. Назва таблиці друкується нежирним шрифтом розміром 14 пт із вирівнюванням по центру без абзацу. У кінці назви таблиці крапка не ставиться. Між назвою і таблицею відстані не залишати, а між таблицею і подальшим текстом необхідно залишити порожній рядок. Усі таблиці слід нумерувати. Праворуч над назвою з прописної букви пишуть слово "Таблиця" та її порядковий номер. Знак № перед цифрою не ставиться. Номер таблиці складається з номера розділу та порядкового номера таблиці в даному розділі (*наприклад,* Таблиця 1.3 *– третя таблиця першого розділу*).

#### *Приклад*

Аналіз ефективності використання основних засобів підприємства представлено у табл. 2.5.

Таблиця 2.5

#### **Аналіз ефективності використання основних засобів підприємства 5**

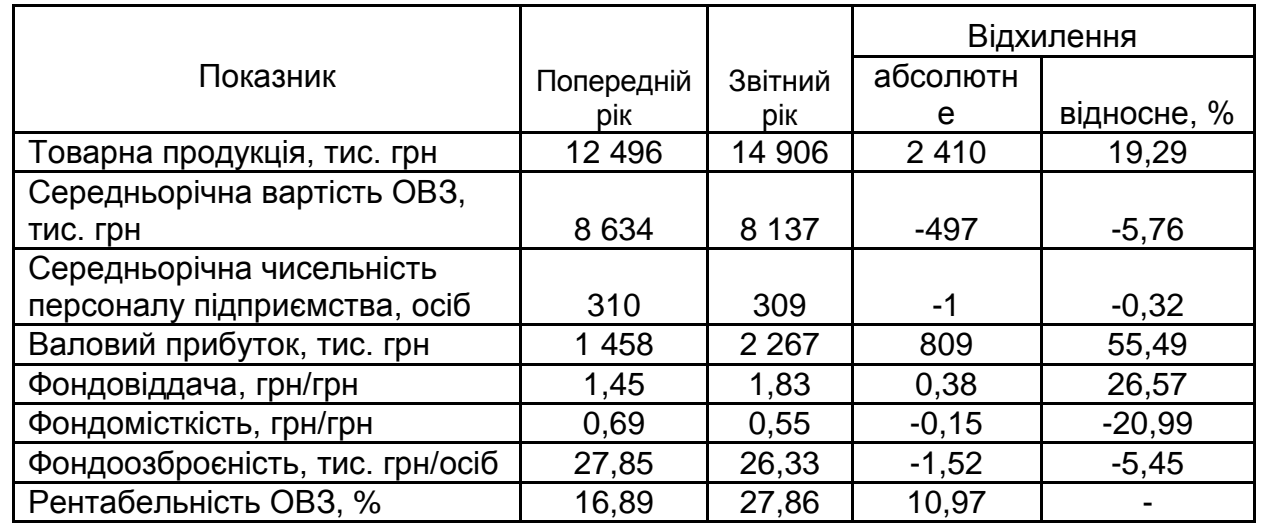

З табл. 2.5 видно, що у звітному році порівняно з попереднім фондо-

віддача збільшилась…………

#### *Приклад оформлення розриву сторінки*

Таблиця 2.5

#### **Аналіз ефективності використання основних засобів підприємства 5**

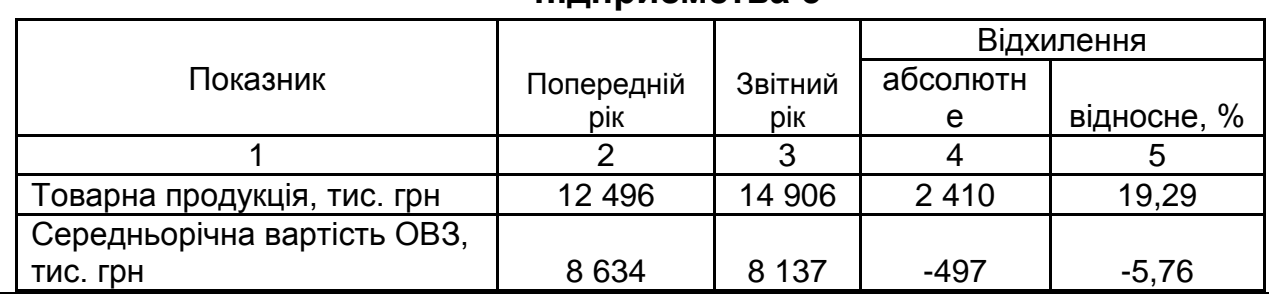

*Інша сторінка*

Закінчення табл. 2.5

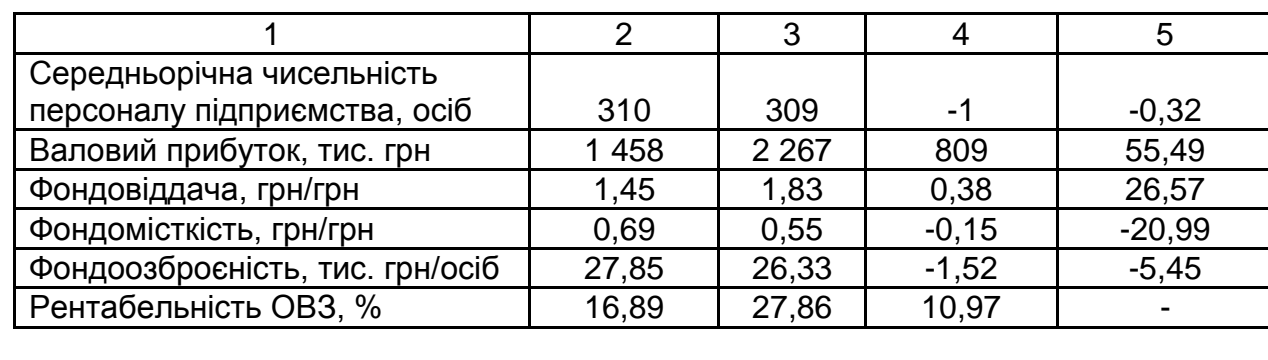

З табл. 2.5 видно, що у звітному році порівняно з попереднім фондовіддача збільшилась…………

Лівий та правий край таблиці при портретному розташуванні повинен співпадати з краями тексту або таблицю слід розташовувати по центру. При оформленні таблиці слід дотримуватись певних правил. Вертикалі графи таблиці нумерують тільки в тих випадках, коли в тексті на них є посилання або таблиця частково переноситься на іншу сторінку. При перенесенні частини таблиці на іншу сторінку над її частиною пишуть слова, наприклад: "Продовження табл. 1.3". Якщо всі показники таблиці мають однакові одиниці виміру, їх виносять у заголовок таблиці, якщо різні – вказують збоку. Позначення одиниць виміру має відповідати вимогам стандарту. Таблицю розміщують після першого посилання на неї в тексті або на наступній сторінці. Посилання мають бути в тексті на всі таблиці, наприклад (табл. 1.3), тобто в посиланні слово "таблиця" пишеться у скороченому вигляді. Таблиця розміщується уздовж сторінки або впоперек з відповідними поворотом її за годинниковою стрілкою. Те ж стосується і рисунків.

#### **5.4. Оформлення формул**

Формули, які наводяться в курсовій роботі, слід нумерувати арабськими цифрами. Формули вирівнюються по центру сторінки відносно тексту. Порядковий номер наводиться в круглих дужках праворуч від формули, з вирівнюванням по лівому краю тексту роботи.

Номер формули складається з номера розділу і порядкового номера формули, що розділені крапкою (*Наприклад*, (2.3) – *третя формула другого розділу*). Пояснення умовних позначень наводиться після слова "де" списком, кожен елемент якого розташовується з абзацу з вирівнюванням по ширині сторінки. Між текстом і формулою, формулою і поясненням до неї, між поясненнями і подальшим текстом необхідно залишати по одному порожньому рядку 14 пт.

#### *Приклад*

Проведемо розрахунок показників ефективності використання основних засобів підприємства допомогою таких показників:

1) фондовіддача (ФВ) розраховується за формулою:

$$
\Phi B = \text{TII}/\text{OB3},\tag{2.1}
$$

де ТП – товарна продукція, тис. грн;

 ОВЗ – середньорічна вартість основних виробничих фондів підприємства, тис. грн;

2) фондомісткість (ФМ) розраховується за формулою:

$$
\Phi M = \text{OB3/TII};\tag{2.2}
$$

3) фондоозброєність (ФО) розраховується за формулою:

$$
\Phi O = OB3/V_{CO},\tag{2.3}
$$

де Ч $_{\rm CO}$  – середньооблікова чисельність персоналу підприємства, осіб.

#### **5.5. Оформлення ілюстрацій**

Ілюстрації (схеми, графіки, діаграми) необхідно подавати в курсовій роботі безпосередньо після тексту, де вони згадані вперше, або на наступній сторінці. Ілюстрації починаються словом "Рис." і нумеруються послідовно в межах розділу, за винятком ілюстрацій, поданих у додатках. Номер ілюстрації складається з номера розділу і порядкового номера ілюстрації, між якими ставиться крапка (*Наприклад,* Рис 1.3. – третій рисунок першого розділу). Номер ілюстрації, її назва і пояснювальні підписи розміщують послідовно під ілюстрацією, друкуються нежирним шрифтом розміром 14 пт з вирівнюванням по ширині.

#### *Приклад*

Хрупович С. Є. виділяє дві підсистеми та п'ять елементів, що об'єднують функції планування, організування, мотивування, контролювання і регулювання у єдиний процес управління збутовою діяльністю на підприємстві (рис. 1.3) [76, с. 9].

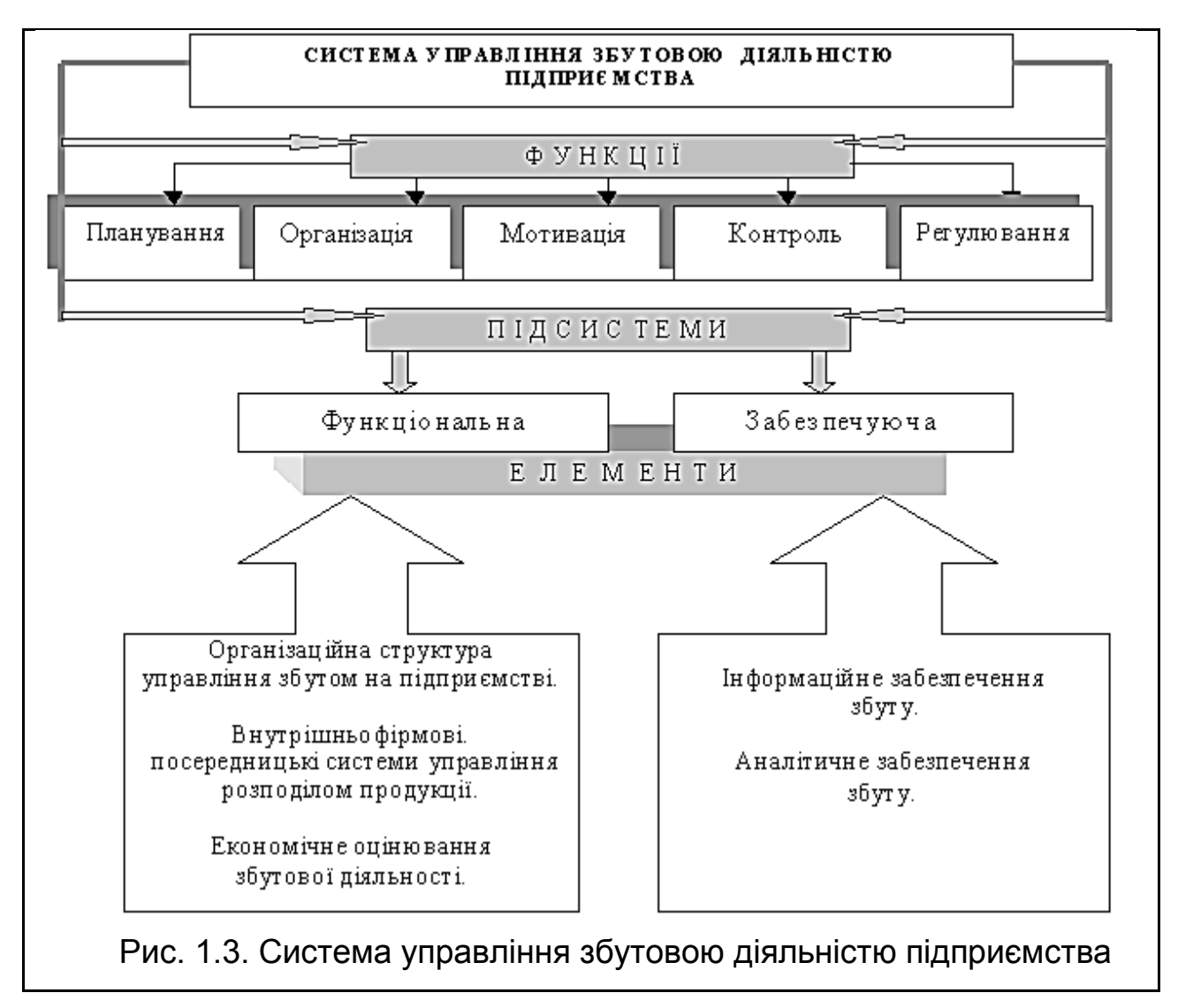

#### **5.6. Оформлення додатків**

Додатки оформлюють як продовження курсової роботи. В додатки слід внести допоміжні матеріали: проміжні розрахунки, таблиці допоміжних цифрових даних, інструкцій, методики та форми звітності окремих підприємств, якими користувався студент для проведення дослідження. Кожен додаток оформлюється з нової сторінки. Він має заголовок, надрукований малими літерами з першої великої літери симетрично тексту сторінки. Посередині рядка над заголовком малими літерами з першої великої жирним шрифтом розміром 14 мм друкується слово "Додаток" і велика літера, що позначає додаток. Назва вирівнюється по центру і в кінці крапка не ставиться. Додатки слід позначати послідовно великими літерами української абетки, за винятком літер Г, Є, І, Ї, Й, О, Ч, Ь. Ілюстрації, таблиці, формули, які розміщені в додатках, нумерують у межах кожного додатка (*Наприклад,* рис. Д.1.2. – *другий рисунок першого розділу додатку Д*; формула (А.1) – *перша формула додатку А)*. Завершальним етапом є зовнішнє оформлення курсової роботи. Для цього робота має бути скріплена.

## **6. Вимоги до захисту курсової роботи**

Перевірена науковим керівником курсова робота з виставленою на титульному аркуші рекомендованою оцінкою повертається студенту для підготовки до захисту. У випадку незадовільної оцінки робота має бути перероблена відповідно до зауважень керівника і повторно подана у зазначений керівником термін. Перший варіант курсової роботи надається керівнику разом із переробленим.

Курсова робота, яка відповідає викладеним у даних методичних рекомендаціях вимогам, оцінюється за 100-бальною шкалою. При цьому 70 балів – це максимальна оцінка керівника за якість виконання роботи (зміст, оформлення, правильність розрахунків, обґрунтованість висновків), а 30 балів – це оцінка за результатами захисту. Критерії оцінювання курсової роботи з навчальної дисципліни "Економіка підприємства" наведені у табл. 5.

Таблиця 5

#### **Критерії оцінювання курсової роботи з навчальної дисципліни**

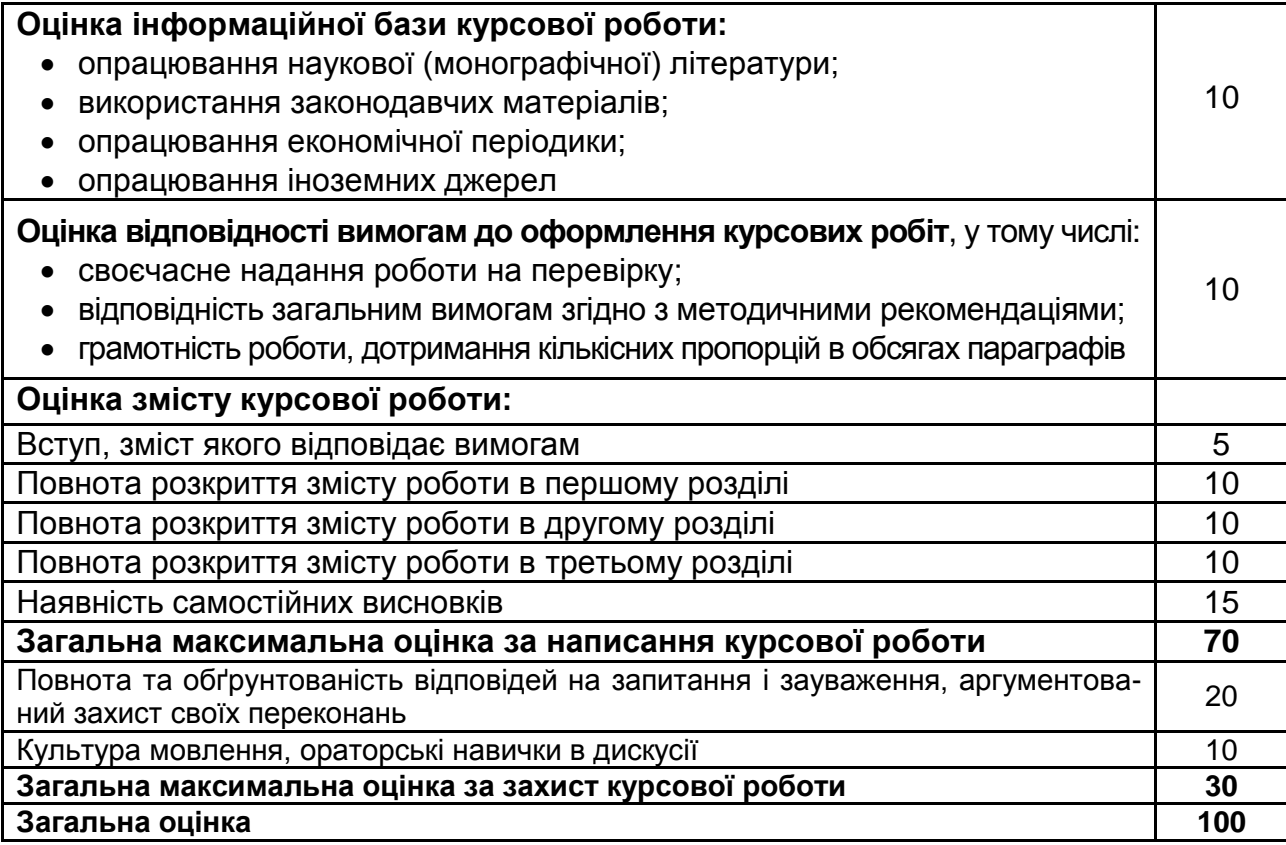

Захист курсової роботи проводиться у комісії відповідно до терміну, який встановлюється кафедрою. Під час захисту студенту необхідно мати з собою курсову роботу з позитивною рецензією та індивідуальний навчальний план. Під час захисту курсової роботи студент має виявити глибоке знання з вивчених розділів навчальної дисципліни економіки підприємства, вміти розкрити зміст розглянутих у курсовій роботі теоретичних положень та розрахунків, відповісти на запитання. За результатами захисту комісія виставляє загальний бал за 100-бальною системою оцінювання.

# **Рекомендована література**

#### **Основна**

Афанасьєв М.В. Економіка підприємства : підручник / М. В. Афанасьєв, О. Б. Плоха. – Х. : ВД "ІНЖЕК", 2013. – 664 с.

Афанасьєв М. В. Засоби діагностики рівня професійних компетенцій з навчальної дисципліни "Економіка підприємства" / М. В. Афанасьєв, О. Б. Плоха. – Х. : ВД "ІНЖЕК", 2008. – 104 с.

Економіка підприємства : підручник / за заг. та наук. ред. Г. О. Швиданенко. – 4-те вид., перероб. і доп. – К. : КНЕУ, 2009. – 816 с.

### **Додаткова**

Гетьман О. О. Економіка підприємства : навч. посібн. / О. О. Гетьман, В. М. Шаповал. – 2-ге вид. – К. : Центр учбової літератури, 2010. – 488 с.

Економіка підприємства : навч. посібн. для студ. вищих навч. закл. / [П. В. Круш, В. І. Подвігіна, Б. М. Сердюк та ін.] ; за заг. ред. П. В. Круша, В. І. Подвігіної, Б. М. Сердюка. – 2-ге вид., стереотип. – К. : Ельга-Н, КНТ, 2009. – 780 с.

#### **Ресурси мережі Інтернет**

Господарський кодекс України (від 16.01.2003 р. № 436-IV) станом на 25.08.2013 р., підстава [399-18](http://zakon4.rada.gov.ua/laws/show/399-18) [Електронний ресурс]. – Режим доступу : [http://zakon4.rada.gov.ua/laws/show/436-15.](http://zakon4.rada.gov.ua/laws/show/436-15)

ЛигаБизнесИнформ. – Режим доступа : www.liga.net/.

Налоги и бухгалтерский учет [Электронный ресурс]. – Режим доступа : basa.tav.kharkov.ua/.

Національні положення (стандарти) бухгалтерського облік [Електронний ресурс]. – Режим доступу : [http://www.minfin.gov.ua/control/uk/publish](http://www.minfin.gov.ua/control/uk/publish/archive/main?&cat_id=293533&stind=1) [/archive/main?&cat\\_id=293533&stind=1.](http://www.minfin.gov.ua/control/uk/publish/archive/main?&cat_id=293533&stind=1)

Нормативные акты Украины [Электронный ресурс]. – Режим доступа : www.nau.kiev.ua/.

Право. Украина [Электронный ресурс]. – Режим доступа : [www.legal.](http://www.legal.com.ua/cgi-bin/matrix.cgi/pravo.html) [com.ua/cgi-bin/matrix.cgi/pravo.html.](http://www.legal.com.ua/cgi-bin/matrix.cgi/pravo.html)

Украинское право [Электронный ресурс]. – Режим доступа : [www.ukrpravo.](http://www.ukrpravo.com/) [com/.](http://www.ukrpravo.com/)

Сервер Верховной Рады Украины. – Режим доступа : www.rada.gov.ua/.

# **Додатки**

### Додаток А

### **Вихідні дані для розрахунків за варіантами**

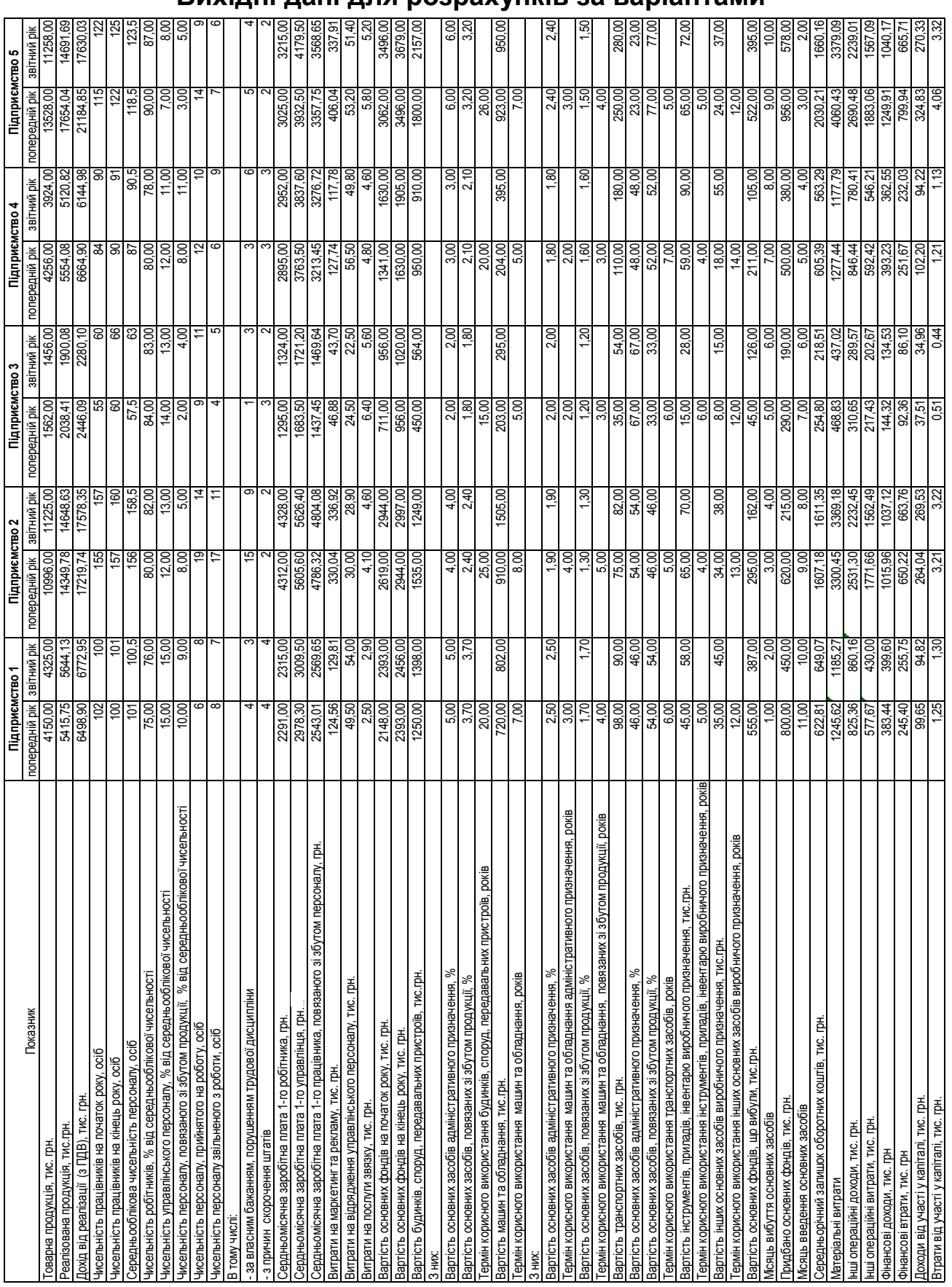

#### 590.00 69,00 81,69 0,99 Товарна продукція, тис. грн. 6485,00 6325,00 3378,00 3456,00 4426,00 4525,00 6902,00 6658,00 3354,00 3402,00 Дохід від реалізації (з ПДВ), тис. грн. 10155,51 9904,95 5289,95 5412,10 6931,12 7086,15 10808,53 10426,43 5252,36 5327,53 Чисельність працівників на початок року, осіб 75 83 41 42 48 45 63 66 52 56 Чисельність працівників на кінець року, осіб в станових станових року, на кінець року, так на ведання працівників на<br>Сервення працівників працівник подібник в станових року, так на дія дія дія дія дія в сервення виді в ст Середньооблікова чисельність персоналу, осіб 79 86 41,5 37 46,5 44,5 64,5 68,5 54 55 66,00 Чисельність робітників, % від середньооблікової чисельності — 78,000 78,000 78,000 78,000 78,000 78,000 81,00<br>18,00 81,00 84,00 84,00 81,00 81,00 78,00 80,00 78,000 78,000 76,00 78,00 78,00 78,00 81,00 84,00 84,00 66,00<br> 16,00 Чисельність управлінського персоналу, % від середньооблікової чисельності 9,00 8,00 6,00 7,00 8,00 7,00 6,00 7,00 15,00 16,00 Чисельність персоналу, повязаного зібутом продукції, % від середньооблікової чисельності 13,00 13,00 13,00 13,00<br>13,00 19,00 13,00 19,00 19,00 11,00 15,00 13,00 13,00 13,00 17,00 17,00 19,00 13,00 13,00 19,00 19,00 19,0 1 Чисельність персоналу, прийнятого на роботу, осіб 19 14 10 7 8 9 8 12 13 10 Чисельність персоналу звільненого з роботи, осіб 11 8 9 17 11 10 5 7 9 12 - за власним бажанням, порушенням трудової дисципліни 7 5 5 11 7 5 3 6 4 6 очеять пожали скорочення скорость пожали скорость на достали скорость по достали скорость достали скорость на <br>Скорость последния достали последнительность последнительность последнительность последнительность последнител Сердньомісячна заробітника, грн. 1758,00 1872,00 1891,00 2015,00 2019,00 1984,00 2015,00 2015,00 2016,00 2015,<br>Сердньомісячна пата 1-го робітника, грн. 1992, 1992,00 1892,00 1984,00 2019,00 1988,00 1988,00 2015,00 2015,00 261566 1916-1936, 128 862, 139 862, 120 80, 120 80, 120 80, 120 80, 120 80, 120 80, 120 80, 120 80, 120 80, 12<br>10 862, 109 862, 109 862, 109 862, 107 842, 107 843, 107 843, 108 843, 108 843, 108 843, 120 84, 120 84, 120 8<br> Сердньомісячна заробітна плата 1-го правязаного зі збутом персоналу, грн. 2009, 2012, 202, 202, 202, 202, 202,<br>Сердньомісячна зародні персоналу прав 1959, 2009, 2009, 2009, 2236,65 2241,09 2202,24 228, 2202, 2236,66 228,8 57,80 витрати на відрядження управлінського персоналу, тис. трн. 80,200 57,00 59,80 50,90 71,50 50,80 50,80 50,500 5<br>Обута 10,70 51,70 51,80 51,70 59,80 50,80 50,80 50,70 51,00 57,00 51,00 51,00 57,00 51,70 51,20 57,00 57,00 57 Витрати на послуги звязку, тис. грн. 7,50 6,50 6,20 1705,00 1586,00 1611,00 1598,00 1532,00 1285,00 1190,00 Вартість основних фондів на початок року, тис. грн. 2137,00 205,00 205,000 100,000 100,000 206,00 206,00 206,00<br>Восновних початок року, тис. граждати стало 2137,00 2050,00 2051,00 1408,00 1787,00 2086,00 2086,00 2096,00 1 816.00 Вартість основних фондів на кінець року, тю. тр. .<br>Вартість основних фондів на кінець року, тис. тис. тис. при пової року, так пової три пової так пової 1781,00 <br>Совінствовних фондів на кінець при пової три три три три тр Вартість будинків, споруд, передавальних пристроїв, тис.грн. 1480,00 1384,00 1384,00 1384,00 1394,00 100,00 1769,00 1769,00 1769,00 1301,00 1301,00 1901,00 1301,00 1769,00 1301,00 1769,00 1901,00 1003,00 1003,00 1003,00 1 Вартість основних засобів адміністративного призначення, % 4,50 4,50 3,50 3,50 4,00 4,00 5,50 5,50 2,50 2,50 2.50 Вартість основних засобів, повязаних зі збутом продукції, % 2,80 2,80 2,80 2,80 3,10 3,10 2,60 2,60 1,90 1,90 Вартість машин та обладнання, тис.грн. 400,00 350,00 526,00 965,00 321,00 321,00 740,00 987,00 590,00 590,00 Вартість основних засобів адміністративного призначення, % 1,70 1,70 2,10 2,10 2,60 2,60 2,00 2,00 1,50 1,50 Вартість основних засобів, повязаних зі збутом продукції, % 1,20 1,20 1,90 1,90 2,10 2,10 1,60 1,60 0,90 0,90 Вартість транспортних засобів, тис. грн. 180,00 176,00 176,00 179,00 130,00 130,00 130,00 300,00 300,00 125,00<br>Спортних середів по повти на повти на политичності на политичності на повти на повти на портних середів по пос Вартість основних засобів адміністративного призначення, % 49,00 49,00 67,00 67,00 51,00 51,00 44,00 44,00 69,00 69,00 Вартість основних засобів, повязаних зі збутом продукції, % 51,00 51,00 33,00 33,00 49,00 49,00 56,00 56,00 31,00 31,00 Вартість інструментів, приладів, інвентарю виробничого призначення, тис.грн. — 56,00 82,00 116,00 110,00 45,00 45,00 45,00 45,00 38,00<br>Верхійний призначення при воспитания по сервисти в состав с состав на состав до соста Вартість інших основних засобів виробничого призначення, тис.грн. 20,00 25,00 25,00 15,00 15,00 15,00 45,00 25,00 25,00 25,00 25,00 25,00 25,00 25,00 25,00 25,00 25,00 25,00 25,00 25,00 Вартість основних фондів, що вибули, тис.грн. 711,00 489,00 562,00 599,00 645,00 220,00 845,00 478,00 625,00 185,00 Місяць вибуття основних засобів 11,00 12,00 1,00 2,00 3,00 4,00 5,00 6,00 7,00 8,00 220.00 Придбано основних фондів, тис. грн. 520,00 390,00 1160,00 950,00 410,00 320,00 1257,00 826,00 320,00 220,00 Місяць введення основних засобів 1,00 12,00 11,00 10,00 9,00 8,00 7,00 6,00 5,00 4,00 Середньорічний залишок оборотних коштів, тис. грн. 974, 2916, 974,23 506,95 506,95 506,95 506,99 1017,80 990,51<br>1974, 1980,51 503,35 990,513 502,04 990, 973,24 916,21 101,04, 101,04, 102,09 102,09 102,09 1017,80 1017,80 1 Інші операційні доходи, тис. грн. 1289,75 1257,93 671,82 687,34 880,25 899,94 1372,68 1324,16 667,05 676,60 Інші операційні витрати, тис. грн. 902,70 880,42 470,21 481,07 616,09 629,87 960,74 926,78 466,87 473,55 Фінансовідокоди, тис. грн 599,18 594,39 59,18 594,39 51,211 319,31 408,084 418,08 61,700 615,16 517,300,808 51<br>1939, 1939, 1951, 197,168 501,189, 197,168, 197,16 312, 197,16 319,31 408,084 418,08 51,70 615,16 100,30,808, Фінансовівтрати, тис. грн 383,804 374,01 374,01 374,01 374,04 381,72 267,57 267,57 408,13 393,70 393,70 198,33<br>После в сереви на сереви станови на сереви сереви со собови со сереви сереви сереви сереви на називанительност Доходи від участі у капіталі, тис. грн. 154, т. 155,72 151,78 151,11 82,99 106,28 108,85 108,55 159,87 80,54 81,69<br>Станові від народи по пості по станові від народи народи народи народи народи народи народи народи народи Втрати від участі у капіталі, тис. грн. 1,95 1,83 1,01 1,01 1,33 1,36 2,04 1,98 1,01 0,99 4439,61 Реалізована продукція, тис.грн.<br>Продукція, тис. тис. тис. так на верхника в верхні в совою стали в совою в 1905,13 5905,13 9007,11 8688,69 437<br>Продукція, типо, тис. тис. тис. тис. так в совою совою совою сложно совою сово 18.00 285,40 Витрати на маркетинг та рекламу, тис. грн. 194,65 189,84 101,39 103,73 132,85 135,82 207,16 199,84 100,67 102,11 31.OC Матеріальні витрати 1946,47 1898,45 1013,91 1037,32 1328,46 1358,18 2071,64 1998,40 1006,70 1021,11 781.00 38.O 497,24 попередній рік звітний рік попередній рік звітний рік попередній рік звітний рік попередній рік попередній рік<br>Попередній рік 676.G звітний рі 3402,0 758.  $\alpha$  $190($ 25, 185<br>1  $473.$  $14.$  $003$ 5327 951 021.  $201$ Підприємство 10  **Підприємство 6 Підприємство 7 Підприємство 8 Підприємство 9 Підприємство 10**топередній рік 3354,00 4376,97 64,00 15,00 21.00 2294,50 1285,00 1781 M 2,50  $1,90$ Термін корисного використання будинків, споруд, передавальних пристроїв, років 22,00 21,00 21,00 21,00 21,00 20<br>Волейство використання будинків, споруд, передавальних пристроїв, років 22,00 21,00 21,00 21,00 21,00 20,00 2 Термін корисного використання машин та обладнання, років 6,00 5,00 5,00 7,00 6,00 1.50 Термін корисного використання машин та обладнання адміністративного призначення, років 3,00 4,00 4,00 2,00 4,00<br>Скління призначення машин та обладнання адміністративного призначення, років 3,00 4,00 2,00 2,00 2,00 4,00 4 e<br>o Термін корисного використання машин та обладнання, повязаних зі збутом продукції, років 5,00 5,00 00 00,00 00,<br>Следник продукції продукції, повязаних зі збутом продукції, років 1950 00, 195 00, 196 00, 196 00, 197 00, 198 25,00 69,00 31,00 5.00 Термін корисного використання транспортних засобів, років 6,00 7,00 8,00 6,00 5,00 45.00 Термін корисного використання інструментів, приладів, інвентарю виробничого призначення, років 6,00 5,00 4,00 <br>Сервин корисного викорисного приладів, інвентарю виробничого призначення, років 6,00 5,00 5,00 4,00 4,00  $2,00$ Термін корисного використання інших засобів виробничого призначення, років 13,00 13,00 12,00 12,00 12,00 12,00<br>Сосідні прикористання інших основних засобів виробничого призначення, років 13,00 12,00 12,00 12,00 12,00 12,0 625.00 80.54 1.01  $1765.00$  $51,20$ **20.00 NUC** Fan N  $25,0$  $03,35$ 4668 **98.3** 52523  $\overline{00}$ 2086. 1006 J 199 i bù 959 8688,69  $9.00$ 2680.60 1532,00 5,50 2.60 QR7 00 158.00 826.00 393,70<br>159,87 1.98 8 84,00 199,84  $\frac{200}{200}$ **GO** 44,00 56,00 1324,16 926,78 0426.43 68,5 61,70 3724.00 65.OO 478.00 6 00 990,51 998.40 6658,0 365,0 2062.0 1376.0  $615.7$ Підприємство 9 i Ri 64,5 опередній рік 13.00 2.04 10808.53 ସେ 2619,50 60,50 3376.00 5,50 ସ  $4.00$ 1 ম 44,00  $1017,80$ 2071.64 9007,1 23,0 00.0k 800,00 56,0  $10.01$ 45,0  $\frac{0}{4}$ 345,00 2015.0 2964,0 G O 960,7 408,1:<br>165,7:  $1257.0$  $13726$ 6902 207, 637. 769 3 5 45 44,5<br>78,00 7,00 4,00 321.00 220,00 679,09 267,57<br>108,65 звітний рік 44 15.00 71,50  $3.10$ 2.60 51,00 45.00 320.00 629,87 418.08 1.36 1984.00 2579.20 ≈ 1611.00  $117300$ 1273.00 75,00 49.00  $\frac{1}{2}$ 899.94 4525, 5905,1 7086.1  $35,8$ 358. Підприємство 8 2545,40<br>2173.38  $\frac{85,00}{51,00}$ 664,23 616,09<br>408,94<br>261,721<br>106,281 48 45 11.00  $\frac{32,85}{ }$ 69,90 1586,00 4,00 321.00 00'67  $\frac{1}{17,00}$ 645,00 410,00 880,25 1.33 5775,93 6931.12 46,5 31,00 8,00 1958.00 1408.00 UU 3.41  $3.10$ 18.00 2,60 2.00  $800$ 45.00 12,00 4426, **UK** попередній 04,36<br>82,99  $1.01$ 4510,08 17.00 3,50  $280$ 2.10 67,00 16.00  $0.91$ 7.0C 59,80 1705,00 звітний рік 2019.0 2624,70  $3002.00$ 965.00 38.00 33,00 599, O 950,00 505,1 481.07 319,3 54121  $03,7$  $48,0$ 687.3 2651.0 3456, 037. Підприємство 7 4408,29  $rac{41.5}{5.00}$ c топередній рік 6.00 19.00 2651.00 3,50 21.00 2.10 4.00 67,00 506,95  $1.01$ 5289.95 2619,50 57,00  $\frac{5}{2}$ 2.80 526.00  $00.1$  $12,00$ 33,00 82.00  $13,00$  $12,00$ 562,00 1160,00 671.8 470 2  $312.1$  $199,7$  $81,1$  $2053.0$ 1013.9  $2015$ İΞ, 8254,13 384,39<br>374,88<br>151,88 8.00 13.00 189,84 4,50 2.80 1898,45 880,42  $\frac{83}{2}$ 9904.95 84,00 6.50 350.00 49,00 51.00 60.00 489,00 2458,3  $12,00$  $\frac{390,00}{12}$  $\frac{1}{316.2}$ 1257,93  $\frac{5}{2}$ 1946. 1847  $75($ 1891 звітний Підприємство 6 попередній рік  $rac{28}{1800}$ 13.00 2433,60<br>2077.92 94,65 80,20 1946,00 80,00 49,00 51,00 6,00 00.99  $\frac{1}{20,00}$ 711,00 520,00 973,24<br>1946,47  $\begin{array}{c}\n 18 \\
\hline\n 18947 \\
\hline\n 18572\n \end{array}$ 1.95 8462,93  $9,00$ 7.50 m 4,50 2.80 22,00 400.00 1.70 3.00 13,00 11,00 1289,75 902,70 1872.00 10155.51  $137.0$ 481 інвентарю виробничого призначення, рокі исельність персонапу, повязаного зі збутом продукції; % від середньооблікової чисельності ермін қорисного викооистання машин та обладнання адміністративного призначення, років pokie ермін корисного використання інших основних засобів виробничого призначення, років 횯 використання машин та обладнання, повязаних зі збугом продукції ердньомісячна заробітна плата 1-го правлінця, грн.⊡<br>ердньомісячна заробітна плата 1-го працівника, повязаного зі збутом персоналу. ериін корисного використання будинків, споруд, передавальних пристроїв, років исельність управлінського персоналу, % від середньооблікової чисельності артість інструментів, приладів, інвентарю виробничого призначення, тис.грн артість інших основних засобів виробничого призначення, тис. трн. TMC.TDH. артість основних засобів адміністративного призначення, % исельність робітників, % від середньооблікової чисельності корисного використання машин та обладнання, років артість основних засобів, повязаних зі збугом продукції. % % литерь основних засобів, повязаних зі збутом продукції, артість основних засобів, повязаних зі збугом продукції, % Гермін корисного використання транспортних засобів, років на відрядження управлінського персоналу, тис. грн тому числі:<br>за власним бажанням, порушенням трудової дисципліни Сердньомісячна заробітна плата 1-го управлінця, грн. Показник ердньомісячна заробітна плата 1-го робітника, грн. **POLICE** ередньорічний залишок оборотних коштів, тис. грн. артість основних фондів на початок року, тис. грн. исельність персоналу, прийнятого на роботу, осіб артість основних фондів на кінець року, тис. грн. лсельність персоналу звільненого з роботи, осіб **NGL** исельність працівників на початок року, осіб артість основних фондів, що вибули, тис.грн. **NMeHTIB** исельність працівників на кінець року, осіб прати на маркетинг та рекламу, тис. грн. артість машин та обладнання, тис.грн. ість транспортних засобів, тис. грн. Доходи від участі у капіталі, тис. грн. охід від реалізації (з ПДВ), тис. тон. ридбано основних фондів, тис. грн. Втрати від участі у капіталі, тис. грн. трати на послуги звязку, тис. грн. ісяць введення основних засобів Лсяць вибуття основних засобів нші операційні витрати, тис. грн. нші операційні доходи, тис. грн. еалізована продукція, тис. грн з причин скорочення штатів тис. грн. рінансові доходи, тис. грн Фінансові втрати, тис. грн  $\sum_{i=1}^{n}$ Латеріальні витрати раарна продукція, ЭДМІН КОДИСНОГО корисного  $\frac{1}{2}$ З них: З них:

**Вихідні дані для розрахунків за варіантами**

#### Додаток Б

Додаток В

#### **Приклад оформлення титульного аркуша**

#### МІНІСТЕРСТВО ОСВІТИ І НАУКИ УКРАЇНИ

ХАРКІВСЬКИЙ НАЦІОНАЛЬНИЙ ЕКОНОМІЧНИЙ УНІВЕРСИТЕТ

Кафедра економіки підприємства та

менеджменту

### **КУРСОВА РОБОТА**

З НАВЧАЛЬНОЇ ДИСЦИПЛІНИ "ЕКОНОМІКА ПІДПРИЄМСТВА"

за темою:

**"Обґрунтування напрямів зниження витрат підприємства"**

Виконав:

студент групи

\_\_\_\_\_\_\_\_\_ \_\_\_\_\_\_\_\_\_\_\_\_\_\_\_\_\_\_

\_\_\_\_\_\_\_\_\_ \_\_\_\_\_\_\_\_\_\_\_\_\_\_\_\_\_\_

*шифр групи*

*прізвище, ім'я, по батькові*

Перевірив: канд. екон. наук, доцент

*прізвище, ім'я, по батькові*

Харків, 201\_\_

НАВЧАЛЬНЕ ВИДАННЯ

# **Методичні рекомендації до виконання курсової роботи з навчальної дисципліни "ЕКОНОМІКА ПІДПРИЄМСТВА"**

### **для студентів напряму підготовки 6.030504 "Економіка підприємства" всіх форм навчання**

Укладач **Плоха** Олена Борисівна

Відповідальний за випуск **Афанасьєв М. В.**

Редактор **Бутенко В. О.**

Коректор **Бриль В. О.**

План 2014 р. Поз. № 181. Підп. до друку Формат 60×90 1/16. Папір МultiСору. Друк Riso. Ум.-друк. арк. 2,5. Обл.-вид. арк. 3,13. Тираж прим. Зам. №

Видавець і виготівник – видавництво ХНЕУ ім. С. Кузнеця, 61166, м. Харків, пр. Леніна, 9а

*Свідоцтво про внесення до Державного реєстру суб'єктів видавничої справи Дк № 481 від 13.06.2001 р.*